# Package 'funGp'

April 22, 2020

<span id="page-0-0"></span>Type Package

Title Gaussian Process Models for Scalar and Functional Inputs

Version 0.1.0

Maintainer Jose Betancourt <djbetancourt@uninorte.edu.co>

Description Construction and smart selection of Gaussian process models with emphasis on treatment of functional inputs. This package offers: (i) flexible modeling of functional-input regression problems through the fairly general Gaussian process model; (ii) built-in dimension reduction for functional inputs; (iii) heuristic optimization of the structural parameters of the model (e.g., active inputs, kernel function, type of distance). Metamodeling background is provided in Betancourt et al. (2020) <doi:10.1016/j.ress.2020.106870>. The algorithm for structural parameter optimization is described in <https://hal.archives-ouvertes.fr/hal-02532713>.

Note research product of the RISCOPE project (ANR, project No.16CE04-0011) <https://perso.math.univ-toulouse.fr/riscope/>.

License GPL-3

URL <https://djbetancourt-gh.github.io/funGp/>

Imports methods, foreach, knitr, scales, qdapRegex, microbenchmark, doFuture, future, progressr

Encoding UTF-8

LazyData true

RoxygenNote 7.1.0

Collate '0\_funGp\_Doc.R' '0\_show\_Doc.R' '8\_outilsCode.R'

'3\_ant\_admin.R' '2\_fgpKern\_Class.R' '2\_fgpProj\_Class.R'

'1\_fgpm\_Class.R' '1\_Xfgpm\_Class.R' '3\_ant\_search.R'

'3\_training\_F.R' '3\_training\_S.R' '3\_training\_SF.R'

'4\_prediction\_F.R' '4\_prediction\_S.R' '4\_prediction\_SF.R'

'5\_simulation\_F.R' '5\_simulation\_S.R' '5\_simulation\_SF.R'

'6\_updating.R' '7\_blackBoxFunctions.R' '7\_checkingFunctions.R'

'7\_correlFunctions.R' '7\_dimRedFunctions.R'

## 2 R topics documented:

'7\_distanceFunctions.R' '7\_plottingFunctions.R' '8\_outilsStats.R'

## NeedsCompilation no

Author Jose Betancourt [cre, aut], François Bachoc [aut], Thierry Klein [aut], Deborah Idier [ctb], Jeremy Rohmer [ctb]

## Repository CRAN

Date/Publication 2020-04-22 17:24:10 UTC

## R topics documented:

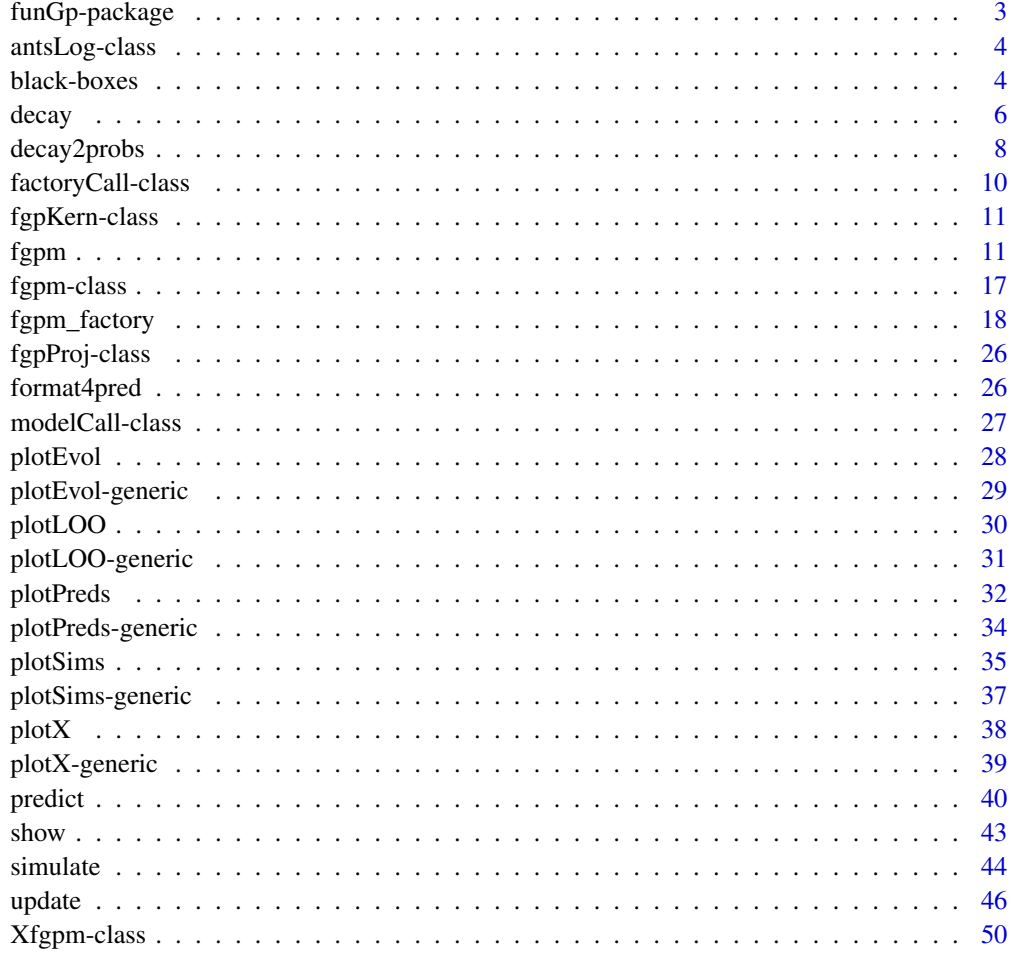

**Index** [52](#page-51-0)

<span id="page-2-1"></span><span id="page-2-0"></span>

## **Description**

Construction and smart selection of Gaussian process models with emphasis on treatment of functional inputs.

## Base functionalities

## • Main methods

[fgpm:](#page-10-1) creation of funGp regression models [predict:](#page-39-1) output estimation at new input points based on a funGp model [simulate:](#page-43-1) random sampling from a funGp Gaussian process model [update:](#page-45-1) modification of data and hyperparameters of a funGp model

• Plotters

[plotLOO:](#page-29-1) validation plot for a funGp model [plotPreds:](#page-31-1) plot of predictions based on a funGp model [plotSims:](#page-34-1) plot of simulations based on a funGp model

## Model selection

- Main methods [fgpm\\_factory:](#page-17-1) structural parameter optimization
- Plotters pre-optimization [decay:](#page-5-1) regularized initial pheromones [decay2probs:](#page-7-1) normalized initial pheromones
- Plotters post-optimization [plotX:](#page-37-1) absolute and relative quality of the optimized model [plotEvol:](#page-27-1) evolution of the algorithm

## Useful material

- Manual [Gaussian Process Regression for Scalar and Functional Inputs with funGp The in](https://hal.archives-ouvertes.fr/hal-02536624)[depth tour](https://hal.archives-ouvertes.fr/hal-02536624)
- Paper [Gaussian process metamodeling of functional-input code for coastal flood hazard as](https://www.sciencedirect.com/science/article/abs/pii/S0951832019301693)[sessment](https://www.sciencedirect.com/science/article/abs/pii/S0951832019301693)
- Tech. report [Ant Colony Based Model Selection for Functional-Input Gaussian Process Re](https://hal.archives-ouvertes.fr/hal-02532713)[gression](https://hal.archives-ouvertes.fr/hal-02532713)

## Authors

José Betancourt, François Bachoc and Thierry Klein

## **Contributors**

Déborah Idier and Jérémy Rohmer

<span id="page-3-0"></span>**Note** 

This package was first developed in the frame of the RISCOPE research project, funded by the French Agence Nationale de la Recherche (ANR) for the period 2017-2021 (ANR, project No. 16CE04-0011, [RISCOPE.fr\)](https://perso.math.univ-toulouse.fr/riscope/), and certified by SAFE Cluster.

<span id="page-3-1"></span>antsLog-class *S4 class for log of models explored by ant colony in funGp*

## **Description**

Register of model structures and their performance statistic, if available.

## **Slots**

- sols Object of class "data.frame". Compendium of model structures arranged by rows. Each column is linked to one structural parameter of the model such as the state of one variable (inactive, active) or the type of kernel function.
- args Object of class "list". Compendium of model structures represented by objects of class ["modelCall"](#page-26-1)

fitness Object of class "numeric". Performance statistic of each model, if available.

## Author(s)

José Betancourt, François Bachoc and Thierry Klein

black-boxes *Analytic black-boxes for the exploration of the funGp package*

#### **Description**

Set of black-box analytic functions for the discovering and testing of funGp functionalities.

#### Usage

```
## Own analytical function 1
## -------------------------
## x1 * sin(x2) + x1 * mean(f1) - x2^2 * diff(range(f2))
fgp_BB1(sIn, fIn, n.tr)
## Own analytical function 2
## -------------------------
## x1 * sin(x2) + mean(exp(x1 * t1) * f1) - x2^2 * mean(f2^2 * t2)
fgp_BB2(sIn, fIn, n.tr)
```

```
## First analytical example in Muehlenstaedt, Fruth & Roustant (2016)
## ------------------------------------------------------------------
## x1 + 2 \times x2 + 4 \times \text{mean}(t1 \times f1) + \text{mean}(f2)fgp_BB3(sIn, fIn, n.tr)
## Second analytical example in preprint of Muehlenstaedt, Fruth & Roustant (2016)
## -------------------------------------------------------------------------------
## a = (x2 - (5/(4*pi^2)) * x1^2 + (5/pi) * x1 - 6)^2
## b = 10 \times (1 - (1/(8 \times pi)) \times cos(x1)## c = 10
## d = (4/3) * pi * (42 \times \text{mean}(f1 \times (1-t1)) + \text{pi} \times (((x1+5)/5) + 15) * mean(t2*f2))
## a + b + c + d
fgp_BB4(sIn, fIn, n.tr)
## Second analytical example in final version of Muehlenstaedt, Fruth & Roustant (2016)
## ------------------------------------------------------------------------------------
## a = (x2 - (5/(4*pi^2)) * x1^2 + (5/pi) * x1 - 6)^2## b = 10 \times (1 - (1/(8 \times pi)) \times cos(x1)## c = 10## d <- (4/3) * pi * (42 * mean(15*f1*(1-t1)-5) + pi * (((x1+5)/5) + 15) * mean(15*t2*f2))
## a + b + c + d
fgp_BB5(sIn, fIn, n.tr)
## Inspired by the analytical example in Nanty, Helbert, Marrel, Pérot, Prieur (2016)
## ----------------------------------------------------------------------------------
## 2 * x1^2 + 2 * mean(f1 + t1) + 2 * mean(f2 + t2) + max(f2) + x2
fgp_BB6(sIn, fIn, n.tr)
## Inspired by the second analytical example in final version of Muehlenstaedt et al (2016)
## ----------------------------------------------------------------------------------------
## a = (x2 + 4*x3 - (5/(4*pi^2)) * x1^2 + (5/pi) * x1 - 6)^2
## b = 10 * (1 - (1/(8*pi))) * cos(x1) * x2^2 * x5^3
## c = 10## d <- (4/3) * pi * (42 * sin(x4) * mean(15*f1*(1-t1)-5) +pi * (((x1*x5+5)/5) + 15) * mean(15*t2*f2))
## a + b + c + d
fgp_BB7(sIn, fIn, n.tr)
```
## Arguments

\**sIn*: Object of class "matrix". The scalar input points. Variables are arranged by columns and coordinates by rows.

<span id="page-5-0"></span>\**fIn*: Object of class "list". The functional input points. Each element of the list contains a functional input in the form of a matrix. In each matrix, curves representing functional coordinates are arranged by rows.

\**n.tr*: Object of class "numeric". The number of input points provided and correspondingly, the number of observations to produce.

#### Value

An object of class "matrix" with the values of the output at the specified input coordinates.

#### **Note**

The functions listed above were used to validate the functionality and stability of this package. Several tests involving [all main functions, plotters and getters](#page-2-1) were run for scalar-input, functionalinput and hybrid-input models. In all cases, the output of the functions were correct from the statistical and programmatic perspectives. For an example on the kind of tests performed, the interested user is referred to [the introductory funGp manual.](https://hal.archives-ouvertes.fr/hal-02536624)

## References

Muehlenstaedt, T., Fruth, J., and Roustant, O. (2017), "Computer experiments with functional inputs and scalar outputs by a norm-based approach". *Statistics and Computing*, 27, 1083-1097. [\[SC\]](https://link.springer.com/article/10.1007/s11222-016-9672-z) Nanty, S., Helbert, C., Marrel, A., Pérot, N., and Prieur, C. (2016), "Sampling, metamodeling, and sensitivity analysis of numerical simulators with functional stochastic inputs". *SIAM/ASA Journal on Uncertainty Quantification*, 4(1), 636-659. [\[SA-JUQ\]](https://epubs.siam.org/doi/10.1137/15M1033319)

<span id="page-5-1"></span>

decay *Decay functions for ant colony optimization in funGp*

## Description

This function is intended to aid the selection of the heuristic parameters *tao0*, *delta* and *dispr* in the call to the model selection function [fgpm\\_factory.](#page-17-1) The values computed by decay are the ones that would be used by the ant colony algorithm as initial pheromone load of the links pointing out to projection on each dimension. For more details, check the [technical report](https://hal.archives-ouvertes.fr/hal-02532713) explaining the ant colony algorithm implemented in funGp, and the [manual](https://hal.archives-ouvertes.fr/hal-02536624) of the package.

#### Usage

```
decay(
  k,
  pmax = NULL,
  tao0 = 0.1,
  delta = 2,
  dispr = 1.4,
  doplot = TRUE,deliver = FALSE
)
```
#### <span id="page-6-0"></span>decay and the contract of the contract of the contract of the contract of the contract of the contract of the contract of the contract of the contract of the contract of the contract of the contract of the contract of the

#### Arguments

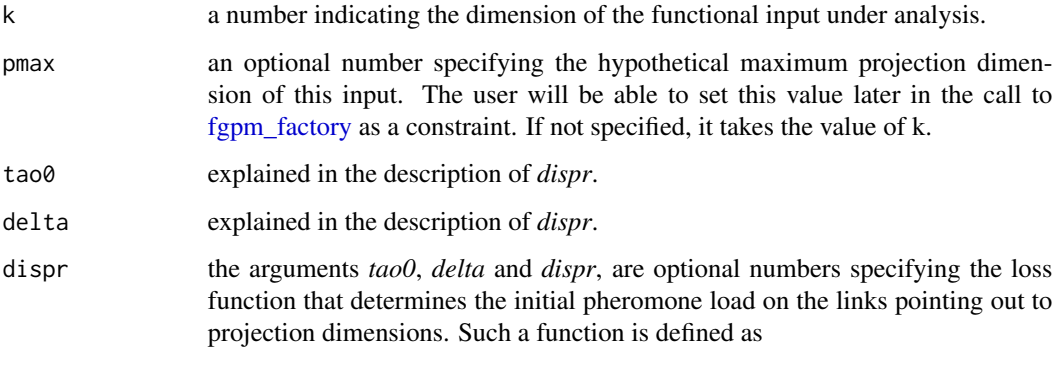

$$
tao = tao0 * exp(-.5 * ((p - delta - 1)^{2}/(-dispr^{2}/(2 * log(.5))),
$$

with p taking the values of the projection dimensions. The argument *tao0* indicates the pheromone load in the links pointing out to the smallest dimensions; *delta* specifies how many dimensions should preserve the maximum pheromone load; *dispr* determines how fast the pheromone load drops in dimensions further than  $delta + 1$ . If *pmax* = *k*, then the dimension 0, representing no projection, receives a pheromone load identical to that of dimension *k*. This, in order to represent the fact that both, the representation of the function in its original dimension or a projection in a space of the same dimension, are equally heavy for the model. The default values of *tao0*, *delta* and *dispr*, are 0.1, 2 and 1.4, respectively, which match the default values used by the [fgpm\\_factory](#page-17-1) function. Check [this technical report](https://hal.archives-ouvertes.fr/hal-02532713) for more details.

- doplot an optional boolean indicating if the pheromone loads should be plotted. Default  $=$  TRUE.
- deliver an optional boolean indicating if the pheromone loads should be returned. Default = FALSE.

## Value

If deliver is TRUE, an object of class "numeric" containing the initial pheromone values corresponding to the specified projection dimensions. Otherwise, the function plots the pheromones and nothing is returned.

## Author(s)

José Betancourt, François Bachoc and Thierry Klein

## See Also

- \* [decay](#page-5-1) for the function to generate the initial probability load;
- \* [fgpm\\_factory](#page-17-1) for heuristic funGp model selection.

## Examples

```
# using default decay arguments_
# input of dimension 15 projected maximum in dimension 15
decay(15)
# input of dimension 15 projected maximum in dimension 8
decay(15, 8)
# playing with decay arguments_
# input of dimension 15 projected maximum in dimension 15
decay(15)
# using a larger value of tao0
decay(15, to 200 = .3)# using a larger value of tao0, keeping it fixed up to higher dimensions
decay(15, tao0 = .3, delta = 5)
# using a larger value of tao0, keeping it fixed up to higher dimensions, with slower decay
decay(15, too = .3, delta = 5, disp = 5.2)# requesting pheromone values_
# input of dimension 15 projected maximum in dimension 15
decay(15, deliver = TRUE)
```
<span id="page-7-1"></span>decay2probs *Probability functions for ant colony optimization in funGp*

## Description

This function is intended to aid the selection of the heuristic parameters *tao0*, *delta* and *dispr* in the call to the model selection function [fgpm\\_factory.](#page-17-1) The values computed by decay2probs are the ones that would be used by the ant colony algorithm as probability load of the links pointing out to projection on each dimension. These values result from the normalization of the initial pheromone loads delivered by the [decay](#page-5-1) function, which are made to sum 1. For more details, check the [technical report](https://hal.archives-ouvertes.fr/hal-02532713) explaining the ant colony algorithm implemented in funGp, and the [manual](https://hal.archives-ouvertes.fr/hal-02536624) of the package.

## Usage

```
decay2probs(
 k,
 pmax = NULL,
 tao0 = 0.1,
  delta = 2,
 dispr = 1.4,
```
<span id="page-7-0"></span>

## decay2probs 9

```
doplot = TRUE,deliver = FALSE
\mathcal{L}
```
## Arguments

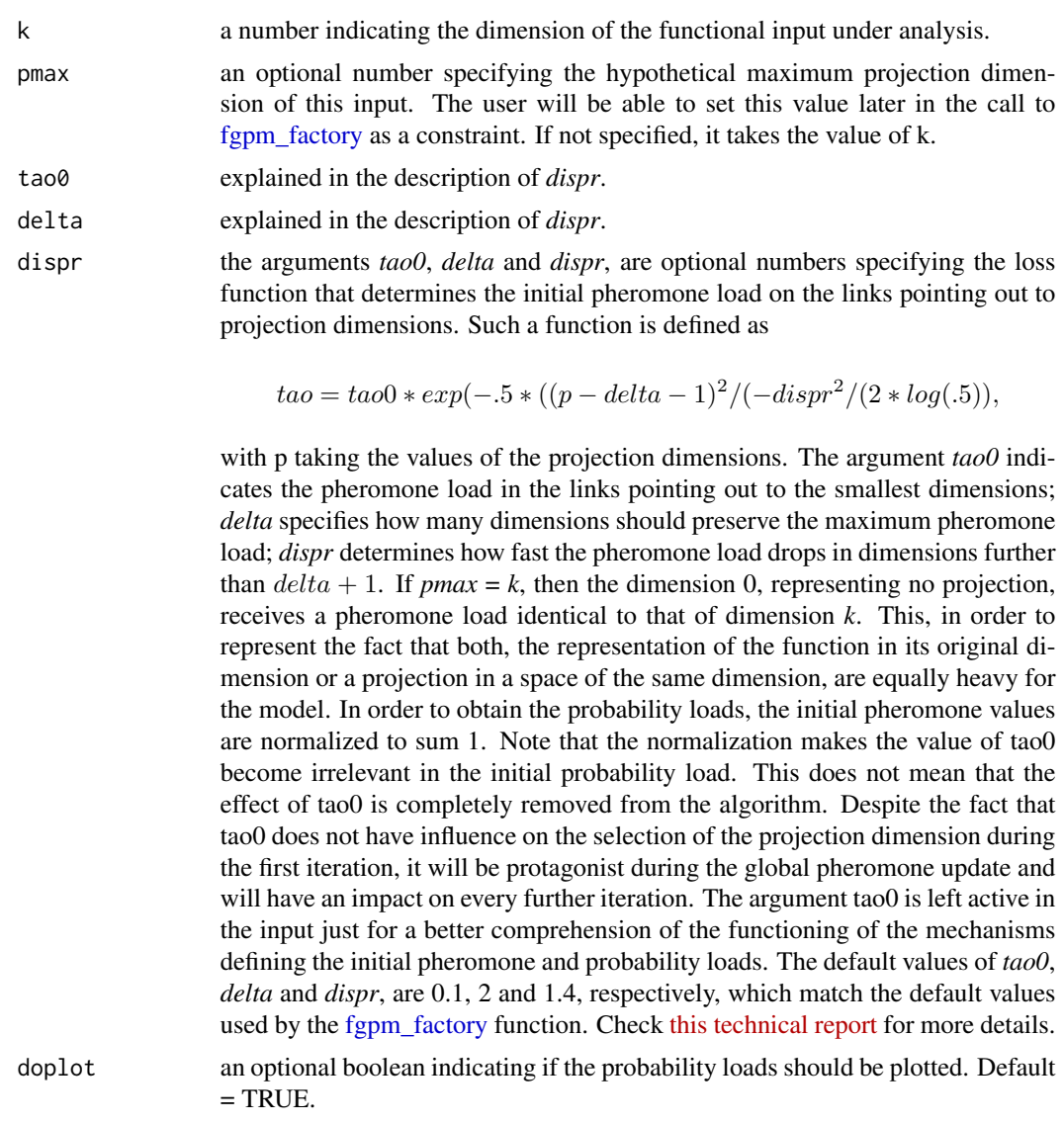

deliver an optional boolean indicating if the probability loads should be returned. Default = FALSE.

## Value

If deliver is TRUE, an object of class "numeric" containing the normalized initial pheromone values corresponding to the specified projection dimensions. Otherwise, the function plots the normalized pheromones and nothing is returned.

## <span id="page-9-0"></span>Author(s)

José Betancourt, François Bachoc and Thierry Klein

## See Also

- \* [decay](#page-5-1) for the function to generate the initial pheromone load;
- \* [fgpm\\_factory](#page-17-1) for heuristic model selection in funGp.

## Examples

```
# using default decay arguments_
# input of dimension 15 projected maximum in dimension 15
decay(15) # initial pheromone load
decay2probs(15) # initial probability load
# input of dimension 15 projected maximum in dimension 8
decay(15, 8) # initial pheromone load
decay2probs(15, 8) # initial probability load
```

```
# playing with decay2probs arguments_
# varying the initial pheromone load
decay(15) # input of dimension 15 projected maximum in dimension 15
decay(15, tao0 = .3) # larger value of tao0decay(15, tao0 = .3, delta = 5) # larger tao0 kept to higher dimensions
decay(15, tao0 = .3, delta = 5, dispr = 5.2) # larger tao0 kept to higher dimensions
                                             # and slower decay
```

```
# varying the initial probability load
decay2probs(15) # input of dimension 15 projected maximum in dimension 15
decay2probs(15, tao0 = .3) # larger value of tao0 (no effect whatsoever)
decay2probs(15, tao0 = .3, delta = 5) # larger tao0 kept to higher dimensions
decay2probs(15, tao\theta = .3, delta = 5, dispr = 5.2) # larger tao\theta kept to higher dimensions
                                                     # and slower decay
```

```
# requesting probability values_
# input of dimension 15 projected maximum in dimension 15
decay2probs(15, deliver = TRUE)
```
<span id="page-9-1"></span>factoryCall-class *S4 class for fgpm\_factory function calls*

## Description

User reminder of the [fgpm](#page-10-1) function call.

## <span id="page-10-0"></span>fgpKern-class 11

## **Slots**

string Object of class "character". User call reminder in string format.

#### Author(s)

José Betancourt, François Bachoc and Thierry Klein

<span id="page-10-2"></span>fgpKern-class *S4 class for structures linked to the kernel of a funGp model*

## Description

This is the formal representation for data structures linked to the kernel of a Gaussian process model within the [funGp package.](#page-2-1)

#### **Slots**

kerType Object of class "character". Kernel type. To be set from "gauss", "matern5\_2", "matern3\_2".

f\_disType Object of class "character". Distance type. To be set from "L2\_bygroup", "L2\_index".

varHyp Object of class "numeric". Estimated variance parameter.

s\_lsHyps Object of class "numeric". Estimated length-scale parameters for scalar inputs.

f\_lsHyps Object of class "numeric". Estimated length-scale parameters for functional inputs.

f\_lsOwners Object of class "character". Index of functional input variable linked to each element in *f\_lsHyps*

## Author(s)

José Betancourt, François Bachoc and Thierry Klein

<span id="page-10-1"></span>fgpm *Gaussian process models for scalar and functional inputs*

## Description

This function enables fitting of Gaussian process regression models. The inputs can be either scalar, functional or a combination of both types.

12 fgpm

## Usage

```
fgpm(
  sIn = NULL,
 fin = NULL,sOut,
 kerType = "matern5_2",
  f_disType = "L2_bygroup",
  f_pdims = 3,
  f_basType = "B-splines",
  var.hyp = NULL,
 ls_s.hyp = NULL,
 ls_f.hyp = NULL,nugget = 1e-08,
 n. starts = 1,n.presample = 20,
 par.clust = NULL,
 trace = TRUE,
 pbars = TRUE
\mathcal{L}
```
## Arguments

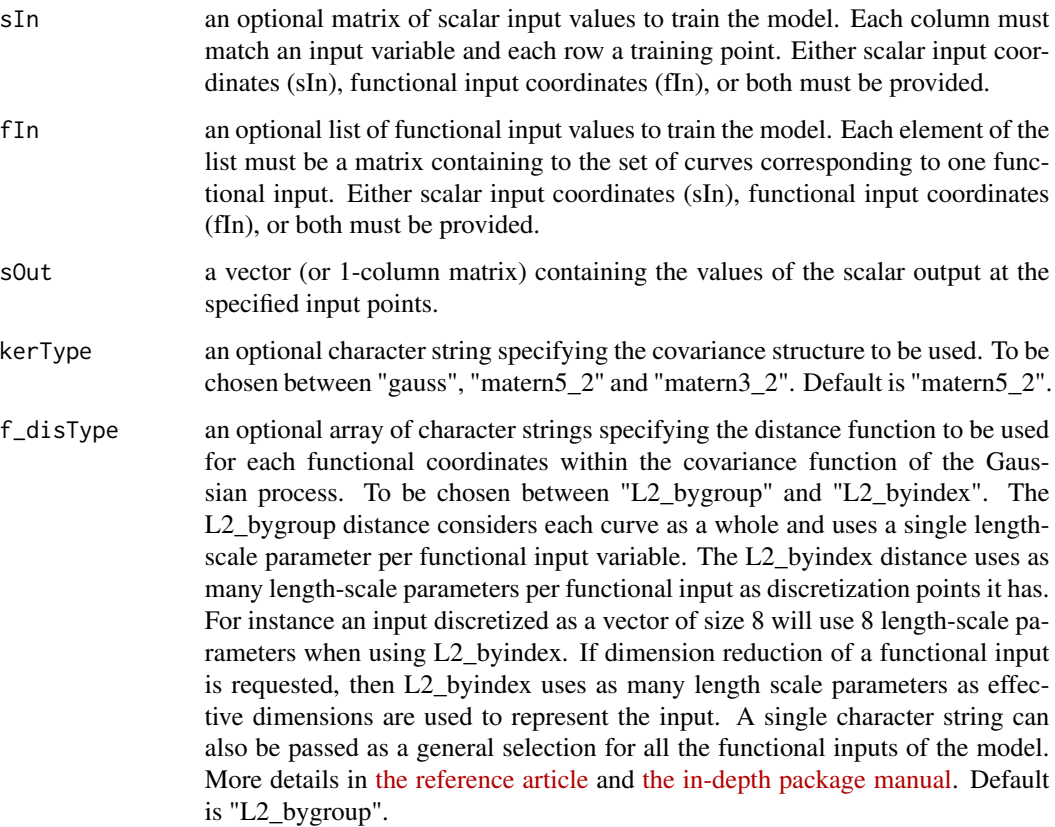

## $fppm$  and the contract of the contract of the contract of the contract of the contract of the contract of the contract of the contract of the contract of the contract of the contract of the contract of the contract of the

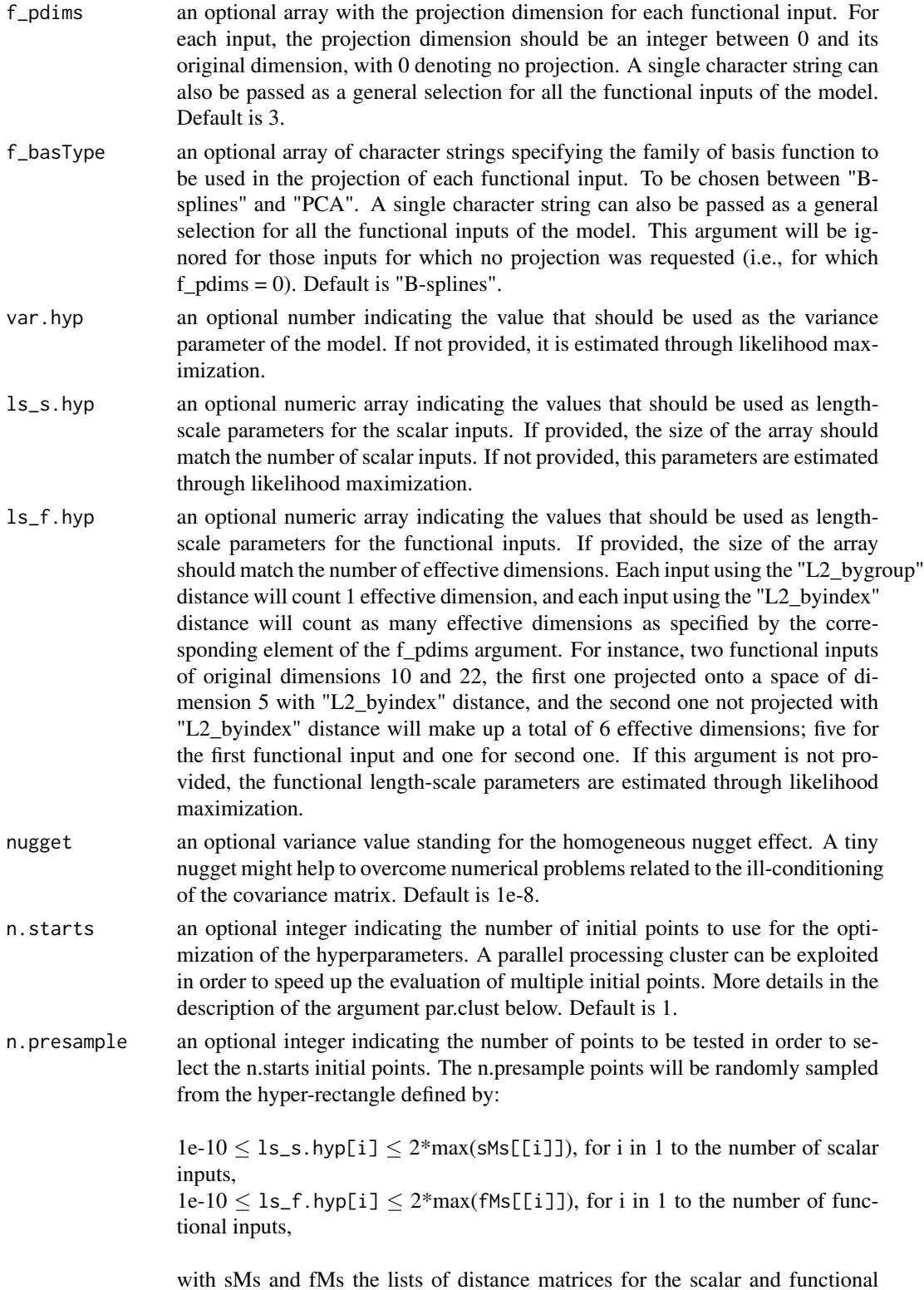

<span id="page-13-0"></span>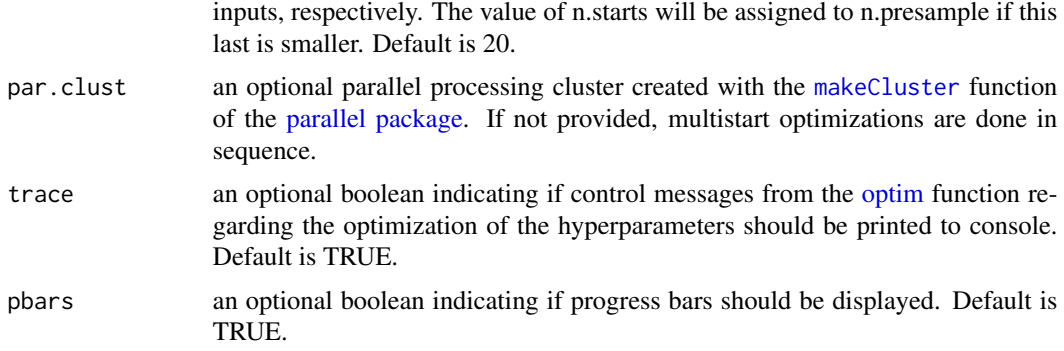

#### Value

An object of class [fgpm](#page-16-1) containing the data structures representing the fitted funGp model.

#### Author(s)

José Betancourt, François Bachoc and Thierry Klein

## References

Betancourt, J., Bachoc, F., Klein, T., Idier, D., Pedreros, R., and Rohmer, J. (2020), "Gaussian process metamodeling of functional-input code for coastal flood hazard assessment". *Reliability Engineering & System Safety*, 198, 106870. [\[RESS\]](https://www.sciencedirect.com/science/article/abs/pii/S0951832019301693) [\[HAL\]](https://hal.archives-ouvertes.fr/hal-01998724)

Betancourt, J., Bachoc, F., Klein, T., and Gamboa, F. (2020), Technical Report: "Ant Colony Based Model Selection for Functional-Input Gaussian Process Regression. Ref. D3.b (WP3.2)". *RISCOPE project*. [\[HAL\]](https://hal.archives-ouvertes.fr/hal-02532713)

Betancourt, J., Bachoc, F., and Klein, T. (2020), R Package Manual: "Gaussian Process Regression for Scalar and Functional Inputs with funGp - The in-depth tour". *RISCOPE project*. [\[HAL\]](https://hal.archives-ouvertes.fr/hal-02536624)

#### See Also

- \* [plotLOO](#page-29-1) for diagnostic plot of a funGp model;
- \* [predict](#page-39-1) for predictions based on a funGp model;
- \* [simulate](#page-43-1) for simulations based on a funGp model;
- \* [update](#page-45-1) for post-creation updates on a funGp model;
- \* [fgpm\\_factory](#page-17-1) for funGp heuristic model selection.

## Examples

```
# creating funGp model using default fgpm arguments_
# generating input data for training
set.seed(100)
n.tr <- 25
sIn \le expand.grid(x1 = seq(0,1,length = sqrt(n.tr)), x2 = seq(0,1,length = sqrt(n.tr)))
fIn \leftarrow list(f1 = matrix(runif(n.tr*10), ncol = 10), f2 = matrix(runif(n.tr*22), ncol = 22))
```
#### fgpm that the state of the state of the state of the state of the state of the state of the state of the state of the state of the state of the state of the state of the state of the state of the state of the state of the

```
# generating output data for training
sOut <- fgp_BB3(sIn, fIn, n.tr)
# building a scalar-input funGp model
ms < - fgpm(sIn = sIn, sOut = sOut)# building a functional-input funGp model
mf \leq fgpm(fIn = fIn, sOut = sOut)# building a hybrid-input funGp model
msf \leq fgpm(sIn = sIn, fIn = fIn, sOut = sOut)
# plotting the three models
plotLOO(ms)
plotLOO(mf)
plotLOO(msf)
# printing the three models
ms # equivalent to show(ms)
mf # equivalent to show(mf)
msf # equivalent to show(msf)
# recovering useful information from a funGp model_______
# building the model
set.seed(100)
n.tr <- 25
sIn \le expand.grid(x1 = seq(0,1,length = sqrt(n.tr)), x2 = seq(0,1,length = sqrt(n.tr)))
fIn \leftarrow list(f1 = matrix(runif(n.tr*10), ncol = 10), f2 = matrix(runif(n.tr*22), ncol = 22))
sOut <- fgp_BB3(sIn, fIn, n.tr)
m1 <- fgpm(sIn = sIn, fIn = fIn, sOut = sOut)
# recovering data from model slots
m1@f_proj@coefs # list of projection coefficients for the functional inputs
m1@f_proj@basis # list of projection basis functions for the functional inputs
Map(function(a, b) a %*% t(b), m1@f_proj@coefs, m1@f_proj@basis) # list of projected
                                                                   # functional inputs
tcrossprod(m1@preMats$L) # training auto-covariance matrix
# making predictions based on a funGp model_________
# building the model
set.seed(100)
n.tr <- 25
sIn \leq expand.grid(x1 = seq(0,1,length = sqrt(n.tr)), x2 = seq(0,1,length = sqrt(n.tr)))
fIn \leftarrow list(f1 = matrix(runif(n.tr*10), ncol = 10), f2 = matrix(runif(n.tr*22), ncol = 22))
sOut <- fgp_BB3(sIn, fIn, n.tr)
m1 <- fgpm(sIn = sIn, fIn = fIn, sOut = sOut)
# generating input data for prediction
n.pr <- 100
sIn.pr \leq as.matrix(expand.grid(x1 = seq(0,1,length = sqrt(n.pr)),
                                 x2 = seq(0,1, length = sqrt(n.pr))))
```

```
fIn.pr \le list(f1 = matrix(runif(n.pr*10), ncol = 10), matrix(runif(n.pr*22), ncol = 22))
# making predictions
m1.preds <- predict(m1, sIn.pr = sIn.pr, fIn.pr = fIn.pr)
# plotting predictions
plotPreds(m1, preds = m1.preds)
# simulating from a funGp model_
# building the model
set.seed(100)
n.tr <- 25
sIn \le expand.grid(x1 = seq(0,1,length = sqrt(n.tr)), x2 = seq(0,1,length = sqrt(n.tr)))
fIn \text{lt}-\text{list}(\text{f1} = \text{matrix}(\text{runit}(\text{n}.\text{tr}*\text{10}), \text{ncol} = 10), \text{f2} = \text{matrix}(\text{runit}(\text{n}.\text{tr}*\text{22}), \text{ncol} = 22))sOut <- fgp_BB3(sIn, fIn, n.tr)
m1 <- fgpm(sIn = sIn, fIn = fIn, sOut = sOut)
# generating input data for simulation
n.sm < -100sIn.sm \leq as.matrix(expand.grid(x1 = seq(0,1,length = sqrt(n.sm)),
                                  x2 = seq(0, 1, length = sqrt(n, sm)))fIn.sm <- list(f1 = matrix(runif(n.sm*10), ncol = 10), matrix(runif(n.sm*22), ncol = 22))
# making simulations
m1.sims <- simulate(m1, nsim = 10, sIn.sm = sIn.sm, fIn.sm = fIn.sm)
# plotting simulations
plotSims(m1, m1.sims)
# creating funGp model using custom fgpm arguments_________________
# generating input and output data
set.seed(100)
n.tr <- 25
sIn \le expand.grid(x1 = seq(0,1,length = sqrt(n.tr)), x2 = seq(0,1,length = sqrt(n.tr)))
fIn \leftarrow list(f1 = matrix(runif(n.tr*10), ncol = 10), f2 = matrix(runif(n.tr*22), ncol = 22))
sOut <- fgp_BB3(sIn, fIn, n.tr)
# original dimensions
# f1: 10
# f2: 22
# building a the model with the following structure
# - Kernel: Gaussian
# - f1: L2_byindex distance, no projection -> 10 length-scale parameters
# - f2: L2_bygroup distance, B-spline basis of dimension 5 -> 1 length-scale parameter
m1 <- fgpm(sIn = sIn, fIn = fIn, sOut = sOut,
            kerType = "gauss", f_disType = c("L2_byindex", "L2_bygroup"),
            f_pdims = c(\emptyset, 5), f_basType = c(NA, 'B-splines''))
# plotting the model
plotLOO(m1)
```
#### <span id="page-16-0"></span>fgpm-class 17

```
# printing the model
m1 # equivalent to show(m1)
# multistart and parallelization in fgpm_
# generating input and output data
set.seed(100)
n.tr <- 243
sIn \le expand.grid(x1 = seq(0,1,length = n.tr^(1/5)), x2 = seq(0,1,length = n.tr^(1/5)),
                    x3 = \text{seq}(0,1, \text{length} = n.\text{tr}^*(1/5)), x4 = \text{seq}(0,1, \text{length} = n.\text{tr}^*(1/5)),x5 = seq(0, 1, length = n.tr^(1/5)))fIn \text{K} list(f1 = matrix(runif(n.tr*10), ncol = 10), f2 = matrix(runif(n.tr*22), ncol = 22))
sOut <- fgp_BB7(sIn, fIn, n.tr)
# calling fgpm with multistart in parallel
cl <- parallel::makeCluster(2)
m1 <- fgpm(sIn = sIn, fIn = fIn, sOut = sOut, n.starts = 10, par.clust = cl) # (~14 seconds)
parallel::stopCluster(cl)
```
<span id="page-16-1"></span>fgpm-class *S4 class for funGp Gaussian process models*

#### Description

This is the formal representation of Gaussian process models within the [funGp package.](#page-2-1) Gaussian process models are useful statistical tools in the modeling of complex input-output relationships.

#### • Main methods

[fgpm:](#page-10-1) creation of funGp regression models [predict:](#page-39-1) output estimation at new input points based on a funGp model [simulate:](#page-43-1) random sampling from a funGp Gaussian process model [update:](#page-45-1) modification of data and hyperparameters of a funGp model

#### • Plotters

[plotLOO:](#page-29-1) leave-one-out diagnostic plot for a funGp model [plotPreds:](#page-31-1) plot for predictions of a funGp model [plotSims:](#page-34-1) plot for simulations of a funGp model

#### Slots

howCalled Object of class ["modelCall"](#page-26-1). User call reminder.

- type Object of class "character". Type of model based on type of inputs. To be set from "scalar", "functional", "hybrid".
- ds Object of class "numeric". Number of scalar inputs.
- df Object of class "numeric". Number of functional inputs.

f\_dims Object of class "numeric". An array with the original dimension of each functional input.

- <span id="page-17-0"></span>sIn Object of class "matrix". The scalar input points. Variables are arranged by columns and coordinates by rows.
- fIn Object of class "list". The functional input points. Each element of the list contains a functional input in the form of a matrix. In each matrix, curves representing functional coordinates are arranged by rows.
- sOut Object of class "matrix". The scalar output values at the coordinates specified by sIn and/or fIn.
- n.tot Object of class "integer". Number of observed points used to compute the trainingtraining and training-prediction covariance matrices.
- n.tr Object of class "integer". Among all the points loaded in the model, the amount used for training.
- f\_proj Object of class "fgpProj". Data structures related to the projection of functional inputs. Check [fgpProj](#page-25-1) for more details.
- kern Object of class "fgpKern". Data structures related to the kernel of the Gaussian process model. Check [fgpKern](#page-10-2) for more details.
- nugget Object of class "numeric". Variance parameter standing for the homogeneous nugget effect.
- preMats Object of class "list". L and LInvY matrices pre-computed for prediction. L is a lower diagonal matrix such that  $L'L$  equals the training auto-covariance matrix  $K.t.$  On the other hand,  $LInvY = L^(-1) * sOut$ .

## Useful material

• Manual [Gaussian Process Regression for Scalar and Functional Inputs with funGp - The in](https://hal.archives-ouvertes.fr/hal-02536624)[depth tour](https://hal.archives-ouvertes.fr/hal-02536624)

#### Author(s)

José Betancourt, François Bachoc and Thierry Klein

<span id="page-17-1"></span>fgpm\_factory *Structural optimization of Gaussian process models*

## **Description**

This function enables the smart exploration of the solution space of potential structural configurations of a funGp model, and the consequent selection of a high quality configuration. funGp currently relies on an ant colony based algorithm to perform this task. The algorithm defines the solution space based on the levels of each structural parameter currently available in the [fgpm](#page-10-1) function, and performs as smart exploration of it. More details on the algorithm are provided in a dedicated [technical report.](https://hal.archives-ouvertes.fr/hal-02532713) funGp might evolve in the future to include improvements in the current algorithm or alternative solution methods.

fgpm\_factory 19

## Usage

```
fgpm_factory(
 sIn = NULL,
 fin = NULL,sOut = NULL,ind.v1 = NULL,ctraints = list(),
 setup = list(),time.lim = Inf,
 nugget = 1e-08,
 n. starts = 1,n.presample = 20,
 par.clust = NULL,
 trace = FALSE,
 pbars = TRUE
)
```
## Arguments

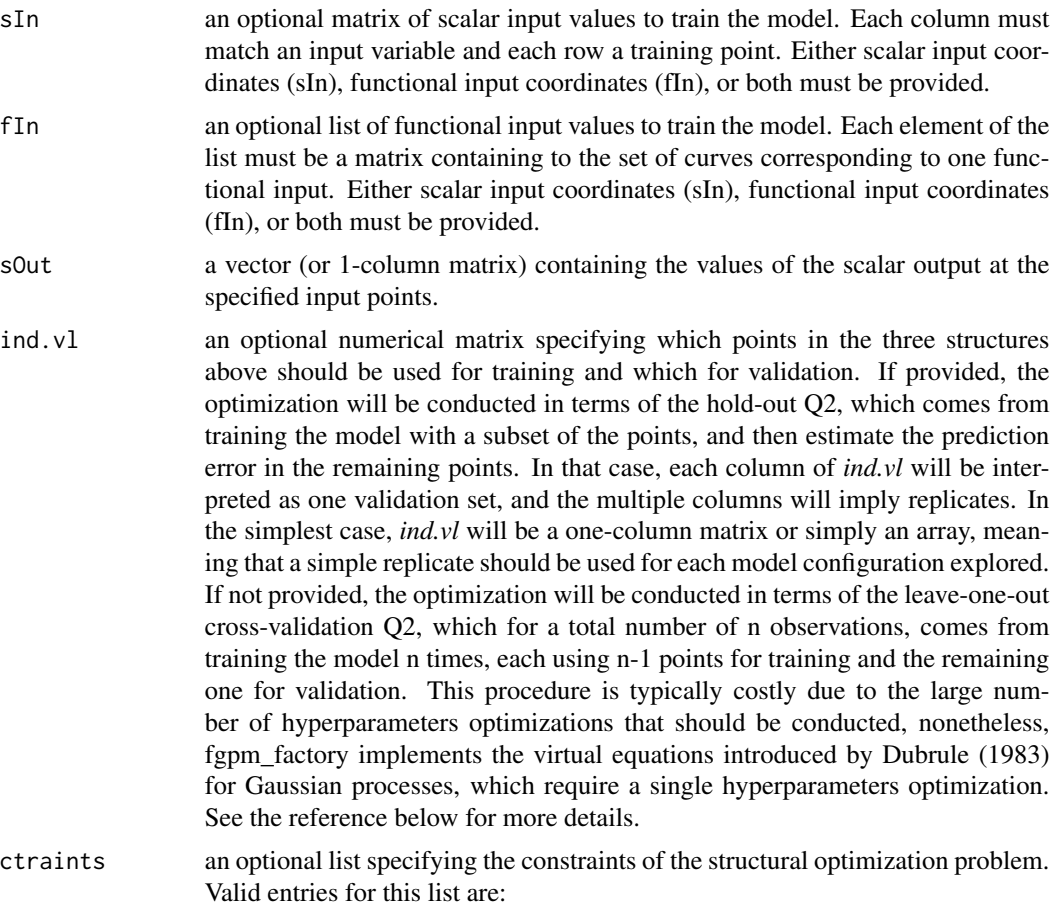

<span id="page-19-0"></span>\**s\_keepOn*: a numerical array indicating the scalar inputs that should remain active in the model. It should contain the index of the columns of sIn corresponding to the inputs to keep active.

\**f\_keepOn*: a numerical array indicating the functional inputs that should remain active in the model. It should contain the index of the elements of fIn corresponding to the inputs to keep active.

\**f\_disTypes*: a list specifying the set of distances that should be tested for some functional inputs. The values should be taken from the possibilities offered by the [fgpm](#page-10-1) function for the argument *f\_disType* therein. Valid choices at this time are "L2\_bygroup" and "L2\_byindex". Each element of the list should receive as name the index of a functional input variable, and should contain an array of strings with the name of the distances allowed for this input. All the available distances will be tried for any functional input not included in the list.

\**f\_fixDims*: a two-row matrix specifying a particular projection dimension for some functional inputs. For each input, the value should be a number between 0 and its original dimension, with 0 denoting no projection. The first row of the matrix should contain the index of each input, and the second row should contain the corresponding dimensions. All the possible dimensions will be tried for any functional input not included in the matrix (unless affected by the *f\_maxDims* argument below).

\**f\_maxDims*: a two-row matrix specifying the largest projection dimension for some functional inputs. For each input, the value should be a number between 1 and its original dimension. The first row of the matrix should contain the index of each input, and the second row should contain the corresponding largest dimensions. All the possible dimensions will be tried for any functional input not included in the matrix (unless affected by the *f\_fixDims* argument above).

\**f\_basTypes*: a list specifying the set of basis families that should be tested for some functional inputs. The values should be taken from the possibilities offered by the [fgpm](#page-10-1) function for the argument *f\_basType* therein. Valid choices at this time are "B-splines" and "PCA". Each element of the list should receive as name the index of a functional input variable, and should contain an array of strings with the name of the distances allowed for this input. All the available basis families will be tried for any functional input not included in the list.

\**kerTypes*: an array of strings specifying the kernel functions allowed to be tested. The values should be taken from the possibilities offered by the [fgpm](#page-10-1) function for the argument *kerType* therein. Valid choices at this time are "gauss", "matern5 2" and "matern3 2". If not provided, all the available kernel functions will be tried.

setup an optional list indicating the value for some parameters of the structural optimization algorithm. The ant colony optimization algorithm available at this time allows the following entries:

## Initial pheromone load

\**tao0*: a number indicating the initial pheromone load on links pointing out to the selection of a distance type, a projection basis or a kernel type. Default is 0.1.

\**dop.s*: a number controlling how likely is to activate a scalar input. It operates on a relation of the type  $A = dop.s * I$ , where A is the initial pheromone load of links pointing out to the activation of scalar inputs and *I* is the initial pheromone load of links pointing out to their inactivation. Default is 1.

\**dop.f* : analogous to *dop.s* for functional inputs. Default is 1.

\**delta.f and dispr.f* : two numbers used as shape parameters for the regularization function that determines the initial pheromone values on the links connecting the L2\_byindex distance with the projection dimension. Default are 2 and 1.4, respectively.

## Local pheromone update

\**rho.l*: a number specifying the pheromone evaporation rate. Default is 0.1

#### Global pheromone update

\**u.gbest*: a boolean indicating if at each iterations, the pheromone load on the links of the best ant of the whole trial should be reinforced. Default is FALSE.

\**n.ibest*: a number indicating how many top ants of each iteration should be used for pheromone reinforcement. Default is 1.

\**rho.g*: a number specifying the learning reinforcement rate. Default is 0.1.

## Population factors

\**n.iter*: a number specifying the amount of iterations of the algorithm. Default is 15.

\**n.pop*: a number specifying the amount of ants per iteration; each ant corresponds to one structural configuration for the model. Default is 10.

## Bias strength

\**q0*: ants use one of two rules to select their next node at each step. The first rule leads the ant through the link with higher pheromone load; the second rule works based on probabilities which are proportional to the pheromone load on the feasible links. The ants will randomly chose one of the two rules at each time. They will opt for rule 1 with probability *q0*. Default is 0.95.

time.lim an optional number specifying a time limit in seconds to be used as stopping condition for the structural optimization.

<span id="page-21-0"></span>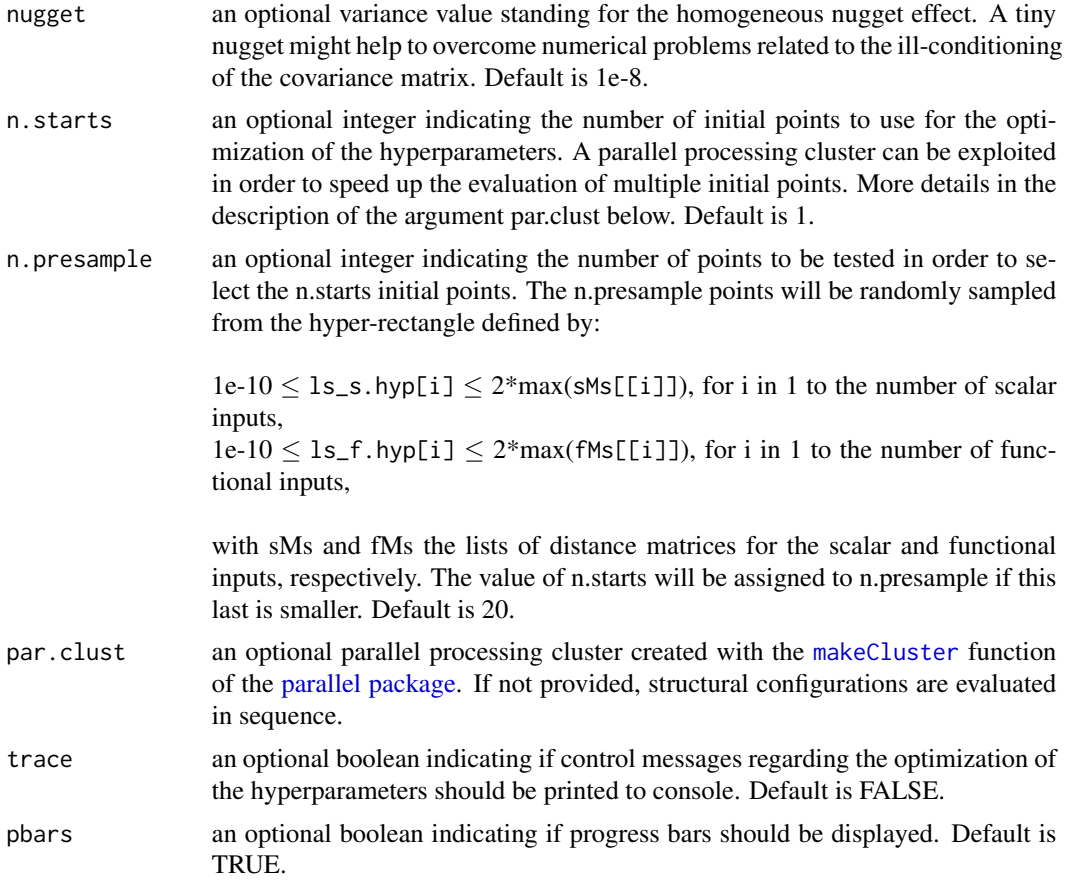

## Value

An object of class [Xfgpm](#page-49-1) containing the data structures linked to the structural optimization of a funGp model. It includes as the main component, an object of class [fgpm](#page-16-1) corresponding to the optimized model. It is accessible through the @model slot of the Xfgpm object.

## Author(s)

José Betancourt, François Bachoc and Thierry Klein

#### References

Betancourt, J., Bachoc, F., Klein, T., Idier, D., Pedreros, R., and Rohmer, J. (2020), "Gaussian process metamodeling of functional-input code for coastal flood hazard assessment". *Reliability Engineering & System Safety*, 198, 106870. [\[RESS\]](https://www.sciencedirect.com/science/article/abs/pii/S0951832019301693) [\[HAL\]](https://hal.archives-ouvertes.fr/hal-01998724)

Betancourt, J., Bachoc, F., Klein, T., and Gamboa, F. (2020), Technical Report: "Ant Colony Based Model Selection for Functional-Input Gaussian Process Regression. Ref. D3.b (WP3.2)". *RISCOPE project*. [\[HAL\]](https://hal.archives-ouvertes.fr/hal-02532713)

Betancourt, J., Bachoc, F., and Klein, T. (2020), R Package Manual: "Gaussian Process Regression for Scalar and Functional Inputs with funGp - The in-depth tour". *RISCOPE project*. [\[HAL\]](https://hal.archives-ouvertes.fr/hal-02536624)

<span id="page-22-0"></span>Dubrule, O. (1983), "Cross validation of kriging in a unique neighborhood". *Journal of the International Association for Mathematical Geology*, 15, 687-699. [\[MG\]](https://link.springer.com/article/10.1007/BF01033232)

## See Also

- \* [plotX](#page-37-1) for diagnostic plots for a fgpm\_factory output and selected model;
- \* [plotEvol](#page-27-1) for a plot of the evolution of the model selection algorithm in fgpm\_factory;
- \* [predict](#page-39-1) for predictions based on a funGp model;
- \* [simulate](#page-43-1) for simulations based on a funGp model;
- \* [update](#page-45-1) for post-creation updates on a funGp model.

## Examples

```
# calling fgpm_factory with the default arguments______________
# generating input and output data
set.seed(100)
n.tr <- 32
sIn \le expand.grid(x1 = seq(0,1,length = n.tr^(1/5)), x2 = seq(0,1,length = n.tr^(1/5)),
                      x3 = \text{seq}(0,1,\text{length} = n.\text{tr}^*(1/5)), x4 = \text{seq}(0,1,\text{length} = n.\text{tr}^*(1/5)),x5 = \text{seq}(0, 1, \text{length} = n \cdot \text{tr}^{(1/5)}))fIn \text{<-}\text{list}(\text{f1} = \text{matrix}(\text{runit}(\text{n}.\text{tr}*\text{10}), \text{ncol} = 10), \text{f2} = \text{matrix}(\text{runit}(\text{n}.\text{tr}*\text{22}), \text{ncol} = 22))sOut <- fgp_BB7(sIn, fIn, n.tr)
# optimizing the model structure with fgpm_factory (~12 seconds)
xm <- fgpm_factory(sIn = sIn, fIn = fIn, sOut = sOut)
plotLOO(xm@model) # plotting the model
# building the model with the default fgpm arguments to compare
m1 <- fgpm(sIn = sIn, fIn = fIn, sOut = sOut)
plotLOO(m1) # plotting the model
# assessing the quality of the model
# in the absolute and also w.r.t. the other explored models
plotX(xm)
# checking the evolution of the algorithm
plotEvol(xm)
# improving performance with more iterations_______________________________________________
# generating input and output data
set.seed(100)
n.tr <- 32
sIn \le expand.grid(x1 = seq(0,1,length = n.tr^(1/5)), x2 = seq(0,1,length = n.tr^(1/5)),
                      x3 = \text{seq}(0,1,\text{length} = n.\text{tr}^*(1/5)), x4 = \text{seq}(0,1,\text{length} = n.\text{tr}^*(1/5)),x5 = seq(0, 1, length = n.tr^(1/5)))fIn \leftarrow list(f1 = matrix(runif(n.tr*10), ncol = 10), f2 = matrix(runif(n.tr*22), ncol = 22))
sOut <- fgp_BB7(sIn, fIn, n.tr)
# default of 15 iterations (~12 seconds)
xm15 \leq fgpm_factory(sIn = sIn, fin = fin, sOut = sOut)
```
24 fgpm\_factory

```
xm25 <- fgpm_factory(sIn = sIn, fIn = fIn, sOut = sOut, setup = list(n.iter = 25))
# plotting both models
plotLOO(xm15@model)
plotLOO(xm25@model)
# custom solution space_
# generating input and output data
set.seed(100)
n.tr <- 32
sIn \le expand.grid(x1 = seq(0,1,length = n.tr^(1/5)), x2 = seq(0,1,length = n.tr^(1/5)),
                    x3 = \text{seq}(0,1, \text{length} = n.\text{tr}^*(1/5)), x4 = \text{seq}(0,1, \text{length} = n.\text{tr}^*(1/5)),x5 = seq(0, 1, length = n.tr^(1/5)))fIn \leftarrow list(f1 = matrix(runif(n.tr*10), ncol = 10), f2 = matrix(runif(n.tr*22), ncol = 22))
sOut <- fgp_BB7(sIn, fIn, n.tr)
# setting up the constraints
myctr \le list(s_keepOn = c(1,2), # keep both scalar inputs always on
               f_{\text{keepOn}} = c(2), # keep f_{\text{2}} always active
           f_disTypes = list("2" = c("L2_byindex")), # only use L2_byindex distance for f2
               f_fixDims = matrix(c(2,4), ncol = 1), # f2 projected in dimension 4
               f_maxDims = matrix(c(1,5), ncol = 1), # f1 projected in dimension max 5
           f_basTypes = list("1" = c("B-splines")), # only use B-splines projection for f1
           kerTypes = c("matern5_2", "gauss")) # test only Matern 5/2 and Gaussian kernels
# calling the funGp factory with specific constraints (~17 seconds)
xm <- fgpm_factory(sIn = sIn, fIn = fIn, sOut = sOut, ctraints = myctr)
# verifying constraints with the log of some successfully built models
cbind(xm@log.success@sols, "Q2" = xm@log.success@fitness)
# custom heuristic parameters_
# generating input and output data
set.seed(100)
n.tr <- 32
sIn \le expand.grid(x1 = seq(0,1,length = n.tr^(1/5)), x2 = seq(0,1,length = n.tr^(1/5)),
                    x3 = \text{seq}(0,1, \text{length} = n.\text{tr}^*(1/5)), x4 = \text{seq}(0,1, \text{length} = n.\text{tr}^*(1/5)),x5 = seq(0, 1, length = n.tr^(1/5)))fIn \text{5} - list(f1 = matrix(runif(n.tr*10), ncol = 10), f2 = matrix(runif(n.tr*22), ncol = 22))
sOut <- fgp_BB7(sIn, fIn, n.tr)
# defining the heuristic parameters
mysup \le list(n.iter = 30, n.pop = 12, tao0 = .15, dop.s = 1.2, dop.f = 1.3, delta.f = 4,
            dispr.f = 1.1, q0 = .85, rho.l = .2, u.gbest = TRUE, n.ibest = 2, rho.g = .08)
# calling the funGp factory with a custom heuristic setup (~17 seconds)
xm \leq fgpm_factory(sIn = sIn, fin = fin, sOut = sOut, setup = mysup)# verifying heuristic setup through the details of the Xfgpm object
```
# increasing to 25 iterations (~20 seconds)

## fgpm\_factory 25

```
unlist(xm@details$param)
```

```
# stopping condition based on time_
# generating input and output data
set.seed(100)
n.tr <- 32
sIn \le expand.grid(x1 = seq(0,1,length = n.tr^(1/5)), x2 = seq(0,1,length = n.tr^(1/5)),
                    x3 = \text{seq}(0,1, \text{length} = n \cdot \text{tr}^(1/5)), x4 = \text{seq}(0,1, \text{length} = n \cdot \text{tr}^(1/5)),x5 = seq(0, 1, length = n.tr^(1/5)))fIn \text{<-}\text{list}(\text{f1} = \text{matrix}(\text{runif}(\text{n}.\text{tr}*\text{10}), \text{ncol} = \text{10}), f2 = matrix(runif(n.tr*22), ncol = 22))
sOut <- fgp_BB7(sIn, fIn, n.tr)
# setting up a sufficiently large number of iterations
mysup <- list(n.iter = 2000)
# defining time budget
mytlim <- 60
# calling the funGp factory with time limit (~60 seconds)
xm <- fgpm_factory(sIn = sIn, fIn = fIn, sOut = sOut, setup = mysup, time.lim = mytlim)
# passing fgpm arguments through fgpm_factory______________________________________________
# generating input and output data
set.seed(100)
n.tr <- 32
sIn \le expand.grid(x1 = seq(0,1,length = n.tr^(1/5)), x2 = seq(0,1,length = n.tr^(1/5)),
                    x3 = seq(0,1, length = n.tr^(1/5)), x4 = seq(0,1, length = n.tr^(1/5)),x5 = seq(0, 1, length = n.tr^(1/5)))fIn \text{K} list(f1 = matrix(runif(n.tr*10), ncol = 10), f2 = matrix(runif(n.tr*22), ncol = 22))
sOut <- fgp_BB7(sIn, fIn, n.tr)
# calling the funGp factory with custom fgpm parameters (~25 seconds)
xm \leq fgpm_factory(sIn = sIn, fin = fin, sOut = sOut,nugget = 0, n.starts = 3, n.presample = 12)
# NOTE: in the run above, some models crash. This happens because we set the nugget to 0
# and some input points become duplicates when some variables are removed from
# the model. We strongly recommend to always run fgpm_factory with at least a
# small nugget in order to prevent loss of configurations. By default fgpm_factory
# runs with 1e-8, which is enough in most cases.
xm@log.crashes
# parallelization in the model factory______________
# generating input and output data
set.seed(100)
n.tr <- 243
sIn \le expand.grid(x1 = seq(0,1,length = n.tr^(1/5)), x2 = seq(0,1,length = n.tr^(1/5)),
                    x3 = \text{seq}(0,1, \text{length} = n.\text{tr}^*(1/5)), x4 = \text{seq}(0,1, \text{length} = n.\text{tr}^*(1/5)),x5 = seq(0, 1, length = n.tr^(1/5)))
```
fIn  $\leftarrow$  list(f1 = matrix(runif(n.tr\*10), ncol = 10), f2 = matrix(runif(n.tr\*22), ncol = 22))

```
sOut <- fgp_BB7(sIn, fIn, n.tr)
# calling fgpm_factory in parallel
cl <- parallel::makeCluster(2)
xm.par <- fgpm_factory(sIn = sIn, fIn = fIn, sOut = sOut, par.clust = cl) # (~260 seconds)
parallel::stopCluster(cl)
```
<span id="page-25-1"></span>fgpProj-class *S4 class for structures linked to projections in a funGp model*

#### Description

This is the formal representation for data structures linked to projection of inputs in a Gaussian process model within the [funGp package.](#page-2-1)

## Slots

pdims Object of class "numeric". Projection dimension of each input.

basType Object of class "character". To be chosen from "PCA", "B-splines".

- basis Object of class "list". Projection basis. For functional inputs, each element (fDims\_i x fpDims\_i) contains the basis functions used for the projection of one functional input.
- coefs Object of class "list". Each element (n x fpDims\_i) contains the coefficients used for the projection of one functional input.

## Author(s)

José Betancourt, François Bachoc and Thierry Klein

format4pred *Preparation of inputs for predictions based on an fgpm modelCall*

## Description

This function prepared input data structures according to the active inputs specified by a ["modelCall"](#page-26-1) object. This function is intended to easily adapt the data structures to the requirements of a specific model delivered by the model factory function fgpm factory.

## Usage

```
format4pred(sIn.pr = NULL, fIn.pr = NULL, args)
```
<span id="page-25-0"></span>

## <span id="page-26-0"></span>modelCall-class 27

## Arguments

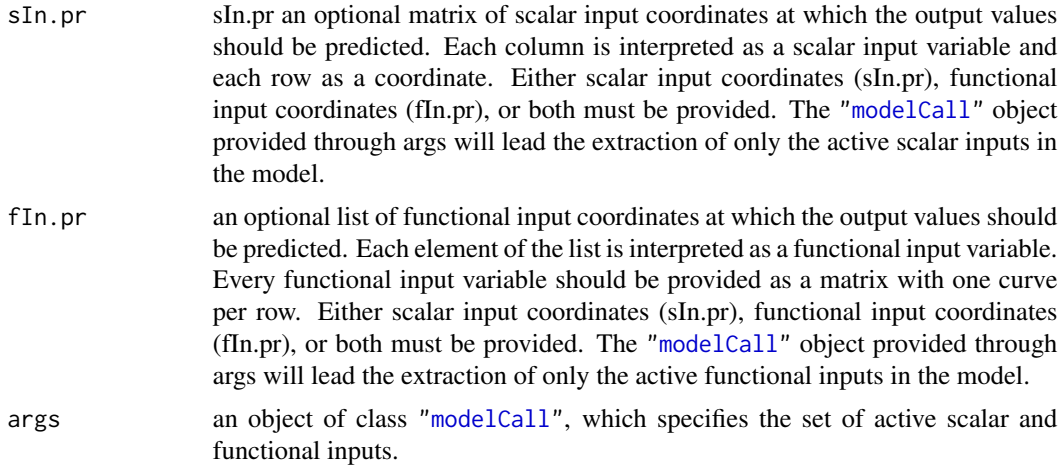

## Value

An object of class "list", containing the input data structures with only the active inputs specified by *args*.

## Author(s)

José Betancourt, François Bachoc and Thierry Klein

## References

Betancourt, J., Bachoc, F., and Klein, T. (2020), R Package Manual: "Gaussian Process Regression for Scalar and Functional Inputs with funGp - The in-depth tour". *RISCOPE project*. [\[HAL\]](https://hal.archives-ouvertes.fr/hal-02536624)

## See Also

- \* [predict](#page-39-1) for predictions based on a funGp model;
- \* [fgpm](#page-10-1) for creation of a funGp model;
- \* [fgpm\\_factory](#page-17-1) for funGp heuristic model selection.

<span id="page-26-1"></span>modelCall-class *S4 class for calls to the fgpm function in funGp*

## Description

User reminder of the [fgpm](#page-10-1) function call.

## Slots

string Object of class "character". User call reminder in string format.

## <span id="page-27-0"></span>Author(s)

José Betancourt, François Bachoc and Thierry Klein

<span id="page-27-1"></span>plotEvol *Plot for the evolution of model selection algorithm in funGp*

#### Description

This method displays the evolution of the quality of the configurations evaluated along the iterations, by the model selection algorithm in the fgpm factory function. For each iteration, the performance statistic of all the evaluated models is printed, along with the corresponding median of the group. The plot also includes the global maximum, which corresponds to the best performance statistic obtained up to the current iteration. In this plot, it is typical to have some points falling relatively far from the maximum, even after multiple iterations. This happens mainly because we have multiple categorical features, whose alteration might change the performance statistic in a nonsmooth way. On the other hand, the points that fall bellow zero usually correspond to models whose hyperparameters were hard to optimize. This occurs sporadically during the log-likelihood optimization for Gaussian processes, due to the non-linearity of the objective function. As long as the maximum keeps improving and the median remains close to it, none of the two aforementioned phenomena is matter for worries. Both of them respond to the mechanism of exploration implemented in the algorithm, which makes it able to progressively move towards better model configurations.

## Usage

## S4 method for signature 'Xfgpm' plotEvol(x.model, ...)

## Arguments

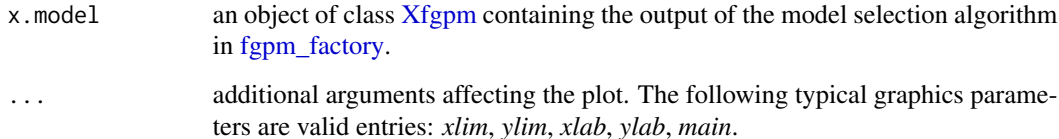

## Value

None.

## Author(s)

José Betancourt, François Bachoc and Thierry Klein

## <span id="page-28-0"></span>References

Betancourt, J., Bachoc, F., and Klein, T., and Gamboa, F. (2020), Technical Report: "Ant Colony Based Model Selection for Functional-Input Gaussian Process Regression. Ref. D3.b (WP3.2)". *RISCOPE project*. [\[HAL\]](https://hal.archives-ouvertes.fr/hal-02532713)

Betancourt, J., Bachoc, F., and Klein, T. (2020), R Package Manual: "Gaussian Process Regression for Scalar and Functional Inputs with funGp - The in-depth tour". *RISCOPE project*. [\[HAL\]](https://hal.archives-ouvertes.fr/hal-02536624)

## See Also

\* [fgpm\\_factory](#page-17-1) for structural optimization of funGp models;

\* [plotX](#page-37-1) for diagnostic plots for a fgpm\_factory output and selected model.

## Examples

```
# generating input and output data
set.seed(100)
n.tr <- 2^5
sIn \le expand.grid(x1 = seq(0,1,length = n.tr^(1/5)), x2 = seq(0,1,length = n.tr^(1/5)),
                      x3 = \text{seq}(0,1,\text{length} = n.\text{tr}^*(1/5)), x4 = \text{seq}(0,1,\text{length} = n.\text{tr}^*(1/5)),x5 = \text{seq}(0, 1, \text{length} = n \cdot \text{tr}^{(1/5)}))fIn \leftarrow list(f1 = matrix(runif(n.tr*10), ncol = 10), f2 = matrix(runif(n.tr*22), ncol = 22))
sOut <- fgp_BB7(sIn, fIn, n.tr)
# optimizing the model structure with fgpm_factory (~5 seconds)
xm \leq fgpm_factory(sIn = sIn, fin = fin, solut = solut)# assessing the evolution of the algorithm
```
plotEvol(xm)

plotEvol-generic *Plot for the evolution of model selection algorithm*

#### **Description**

This method displays the evolution of an iterative algorithm for model selection.

#### Arguments

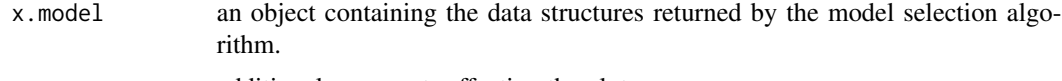

... additional arguments affecting the plot.

#### Value

None.

## <span id="page-29-0"></span>See Also

\* [plotEvol](#page-27-1) for a plot on the evolution of the model selection algorithm in fgpm\_factory.

#### Examples

require(funGp) # a package with a plotEvol method implemented

```
# generating input and output data
set.seed(100)
n.tr <- 2^5
sIn \le expand.grid(x1 = seq(0,1,length = n.tr^(1/5)), x2 = seq(0,1,length = n.tr^(1/5)),
                   x3 = seq(0,1, length = n.tr^(1/5)), x4 = seq(0,1, length = n.tr^(1/5)),x5 = seq(0, 1, length = n.tr^(1/5)))fIn \leftarrow list(f1 = matrix(runif(n.tr*10), ncol = 10), f2 = matrix(runif(n.tr*22), ncol = 22))
sOut <- fgp_BB7(sIn, fIn, n.tr)
# optimizing the model structure with fgpm_factory (~5 seconds)
xm <- fgpm_factory(sIn = sIn, fIn = fIn, sOut = sOut)
# assessing the evolution of the algorihtm
plotEvol(xm)
```
<span id="page-29-1"></span>

#### plotLOO *Leave-one-out calibration plot for a funGp model*

## Description

This method provides a diagnostic plot for the validation of a funGp Gaussian process model. It displays a calibration plot based on the leave-one-out predictions of the output at the points used to train the model.

#### Usage

## S4 method for signature 'fgpm' plotLOO(model, ...)

## Arguments

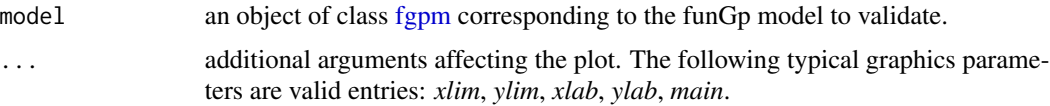

## Value

None.

## <span id="page-30-0"></span>Author(s)

José Betancourt, François Bachoc and Thierry Klein

## See Also

- \* [fgpm](#page-10-1) for the construction of funGp models;
- \* [plotPreds](#page-31-1) for prediction plots;
- \* [plotSims](#page-34-1) for simulation plots.

#### Examples

```
# generating input and output data for training
set.seed(100)
n.tr <- 25
sIn \le expand.grid(x1 = seq(0,1,length = sqrt(n.tr)), x2 = seq(0,1,length = sqrt(n.tr)))
fIn \leftarrow list(f1 = matrix(runif(n.tr*10), ncol = 10), f2 = matrix(runif(n.tr*22), ncol = 22))
sOut <- fgp_BB3(sIn, fIn, n.tr)
# building the model
m1 <- fgpm(sIn = sIn, fIn = fIn, sOut = sOut)
```

```
# plotting the model
plotLOO(m1)
```
plotLOO-generic *Leave-one-out calibration plot for regression models*

## Description

This method provides a diagnostic plot for the validation of regression models. It displays a calibration plot based on the leave-one-out predictions of the output at the points used to train the model.

## Arguments

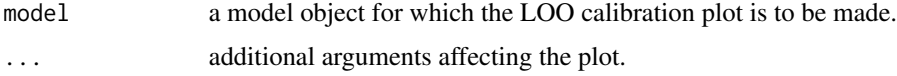

## Value

None.

## See Also

\* [plotLOO](#page-29-1) for the diagnostic plot of a funGp model.

## Examples

require(funGp) # a package with a plotLOO method implemented

```
# generating input and output data for training
set.seed(100)
n.tr <- 25
sIn \le expand.grid(x1 = seq(0,1,length = sqrt(n.tr)), x2 = seq(0,1,length = sqrt(n.tr)))
fIn \leftarrow list(f1 = matrix(runif(n.tr*10), ncol = 10), f2 = matrix(runif(n.tr*22), ncol = 22))
sOut <- fgp_BB3(sIn, fIn, n.tr)
# building the model
ml \leq-fgpm(sIn = sIn, fin = fin, solut = solut)# plotting the model
plotLOO(m1)
```
<span id="page-31-1"></span>plotPreds *Plot for predictions of a funGp model*

## Description

This method displays the predicted output values delivered by a funGp Gaussian process model.

## Usage

```
## S4 method for signature 'fgpm'
plotPreds(model, preds, sOut.pr = NULL, calib = TRUE, sortp = TRUE, ...)
```
## Arguments

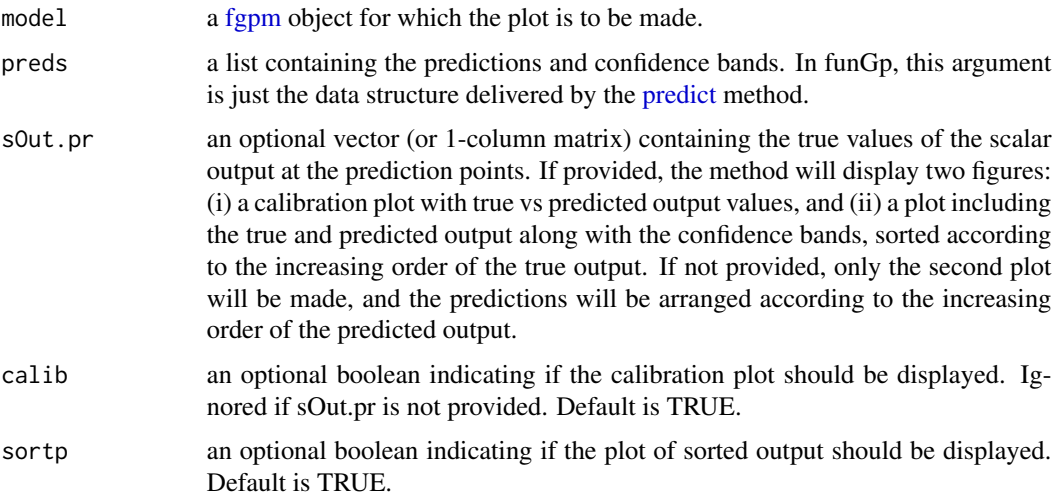

<span id="page-31-0"></span>

#### <span id="page-32-0"></span>plotPreds 33

... additional arguments affecting the display. Since this method allows to generate two plots from a single function call, the extra arguments for each plot should be included in a list. For the calibration plot, the list should be called *calib.gpars*. For the plot of the output in increasing order, the list should be called *sortp.gpars*. The following typical graphics parameters are valid entries of both lists: *xlim*, *ylim*, *xlab*, *ylab*, *main*. The boolean argument *legends* can also be included in any of the two lists in order to control the display of legends in the corresponding plot.

## Value

None.

#### Author(s)

José Betancourt, François Bachoc and Thierry Klein

#### See Also

- \* [fgpm](#page-10-1) for the construction of funGp models;
- \* [plotLOO](#page-29-1) for model diagnostic plots;
- \* [simulate](#page-43-1) for simulations based on a funGp model;
- \* [plotSims](#page-34-1) for simulation plots.

## Examples

```
# plotting predictions without the true output values____________________________
# building the model
set.seed(100)
n.tr <- 25
sIn \leq expand.grid(x1 = seq(0,1,length = sqrt(n.tr)), x2 = seq(0,1,length = sqrt(n.tr)))
fIn \leftarrow list(f1 = matrix(runif(n.tr*10), ncol = 10), f2 = matrix(runif(n.tr*22), ncol = 22))
sOut <- fgp_BB3(sIn, fIn, n.tr)
m1 <- fgpm(sIn = sIn, fIn = fIn, sOut = sOut)
# making predictions
n.pr < -100sIn.pr \leq as.matrix(expand.grid(x1 = seq(0,1,length = sqrt(n.pr)),
                                    x2 = seq(0, 1, length = sqrt(n, pr))))fIn.pr \leftarrow list(f1 = matrix(runif(n.pr*10), ncol = 10), matrix(runif(n.pr*22), ncol = 22))
m1.preds <- predict(m1, sIn.pr = sIn.pr, fIn.pr = fIn.pr)
# plotting predictions
plotPreds(m1, preds = m1.preds)
# plotting predictions and true output values______________________________________________
# building the model
set.seed(100)
n.tr <- 25
```

```
sIn \le expand.grid(x1 = seq(0,1,length = sqrt(n.tr)), x2 = seq(0,1,length = sqrt(n.tr)))
fIn \text{K} = \text{list}(f_1 = \text{matrix}(\text{runit}_0, \text{tr} \cdot \text{10}), \text{ncol} = 10), f_2 = \text{matrix}(\text{runit}_0, \text{tr} \cdot \text{22}), \text{ncol} = 22)sOut <- fgp_BB3(sIn, fIn, n.tr)
m1 <- fgpm(sIn = sIn, fIn = fIn, sOut = sOut)
# making predictions
n.pr <- 100
sIn.pr \leq as.matrix(expand.grid(x1 = seq(0,1,length = sqrt(n.pr)),
                                         x2 = seq(0,1, length = sqrt(n(pr))))
```

```
fIn.pr \leftarrow list(f1 = matrix(runif(n.pr*10), ncol = 10), matrix(runif(n.pr*22), ncol = 22))
m1.preds <- predict(m1, sIn.pr = sIn.pr, fIn.pr = fIn.pr)
```
# generating output data for validation sOut.pr <- fgp\_BB3(sIn.pr, fIn.pr, n.pr)

```
# plotting predictions
plotPreds(m1, m1.preds, sOut.pr)
```

```
# only calibration plot
plotPreds(m1, m1.preds, sOut.pr, sortp = FALSE)
```

```
# only sorted output plot
plotPreds(m1, m1.preds, sOut.pr, calib = FALSE)
```
plotPreds-generic *Plot for predictions of regression models*

## Description

This method displays the predicted output values delivered by some regression model. The plot might be constituted differently, depending on the type of model at hand.

#### Arguments

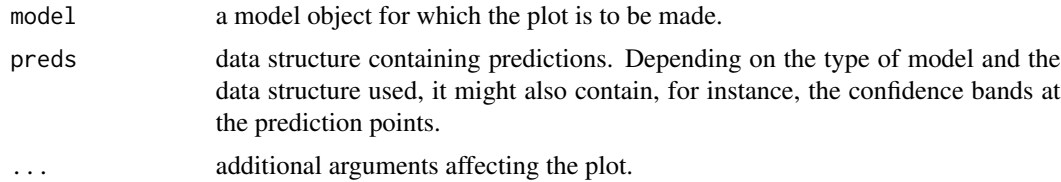

## Value

None.

## See Also

\* [plotPreds](#page-31-1) for the predictions plot of a funGp model.

#### <span id="page-34-0"></span>plotSims 35

## Examples

```
require(funGp) # a package with a plotPreds method implemented
# building the model
set.seed(100)
n.tr <- 25
sIn \le expand.grid(x1 = seq(0,1,length = sqrt(n.tr)), x2 = seq(0,1,length = sqrt(n.tr)))
fIn \leftarrow list(f1 = matrix(runif(n.tr*10), ncol = 10), f2 = matrix(runif(n.tr*22), ncol = 22))
sOut <- fgp_BB3(sIn, fIn, n.tr)
m1 <- fgpm(sIn = sIn, fIn = fIn, sOut = sOut)
# making predictions
n.pr <- 100
sIn.pr \leq as.matrix(expand.grid(x1 = seq(0,1,length = sqrt(n.pr)),
                                 x2 = seq(0,1, length = sqrt(n(pr))))fIn.pr \leftarrow list(f1 = matrix(runif(n.pr*10), ncol = 10), matrix(runif(n.pr*22), ncol = 22))
m1.preds <- predict(m1, sIn.pr = sIn.pr, fIn.pr = fIn.pr)
# plotting predictions
```

```
plotPreds(m1, preds = m1.preds)
```
<span id="page-34-1"></span>plotSims *Plot for simulations from a funGp model*

## Description

This method displays the simulated output values delivered by a funGp Gaussian process model.

## Usage

```
## S4 method for signature 'fgpm'
plotSims(model, sims, detail = "full", ...)
```
## Arguments

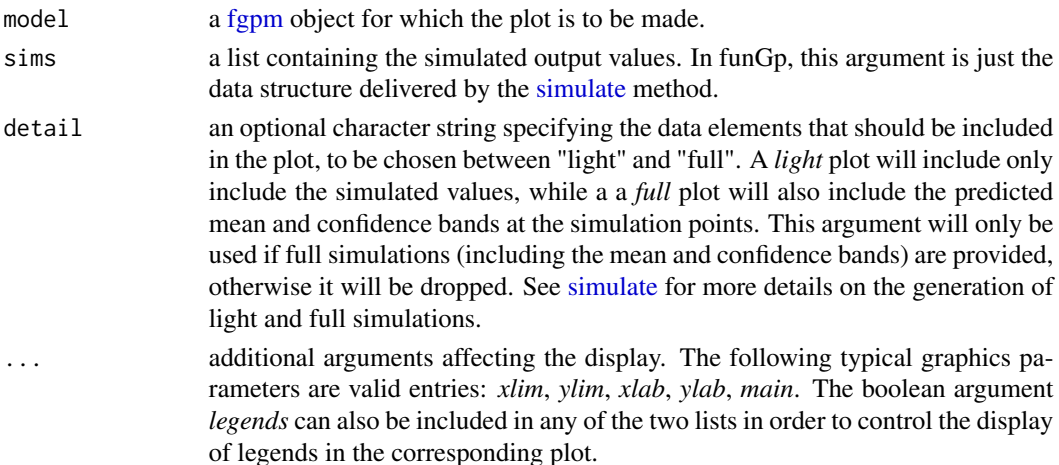

#### Value

None.

#### Author(s)

José Betancourt, François Bachoc and Thierry Klein

## See Also

- \* [fgpm](#page-10-1) for the construction of funGp models;
- \* [plotLOO](#page-29-1) for model diagnostic plots;
- \* [predict](#page-39-1) for predictions based on a funGp model;
- \* [plotPreds](#page-31-1) for prediction plots.

## Examples

```
# plotting light simulations_
# building the model
set.seed(100)
n.tr <- 25
sIn \le expand.grid(x1 = seq(0,1,length = sqrt(n.tr)), x2 = seq(0,1,length = sqrt(n.tr)))
fIn \leftarrow list(f1 = matrix(runif(n.tr*10), ncol = 10), f2 = matrix(runif(n.tr*22), ncol = 22))
sOut <- fgp_BB3(sIn, fIn, n.tr)
m1 <- fgpm(sIn = sIn, fIn = fIn, sOut = sOut)
# making light simulations
n.sm <-100sIn.sm \leq as.matrix(expand.grid(x1 = seq(0,1,length = sqrt(n.sm)),
                                 x2 = seq(0,1, length = sqrt(n, sm)))fIn.sm \le list(f1 = matrix(runif(n.sm*10), ncol = 10), matrix(runif(n.sm*22), ncol = 22))
m1.sims < -simulate(m1, nsim = 10, sIn.sm = sIn.sm, fin.sm = fIn.sm)# plotting light simulations
plotSims(m1, m1.sims)
# plotting full simulations_
# building the model
set.seed(100)
n.tr <- 25
sIn \leq expand.grid(x1 = seq(0,1,length = sqrt(n.tr)), x2 = seq(0,1,length = sqrt(n.tr)))
fIn \leftarrow list(f1 = matrix(runif(n.tr*10), ncol = 10), f2 = matrix(runif(n.tr*22), ncol = 22))
sOut <- fgp_BB3(sIn, fIn, n.tr)
m1 <- fgpm(sIn = sIn, fIn = fIn, sOut = sOut)
# making full simulations
n.sm <- 100
sIn.sm \leq as.matrix(expand.grid(x1 = seq(0,1,length = sqrt(n.sm)),
                                 x2 = seq(0,1, length = sqrt(n, sm)))fIn.sm \le list(f1 = matrix(runif(n.sm*10), ncol = 10), matrix(runif(n.sm*22), ncol = 22))
m1.sims <- simulate(m1, nsim = 10, sIn.sm = sIn.sm, fIn.sm = fIn.sm, detail = "full")
```
<span id="page-35-0"></span>

## <span id="page-36-0"></span>plotSims-generic 37

```
# plotting full simulations in full mode
plotSims(m1, m1.sims)
# plotting full simulations in light mode
plotSims(m1, m1.sims, detail = "light")
```
plotSims-generic *Plot for simulations of random processes*

## Description

This method displays the simulated output values delivered by some random process model. The plot might be constituted differently, depending on the type of model at hand.

#### Arguments

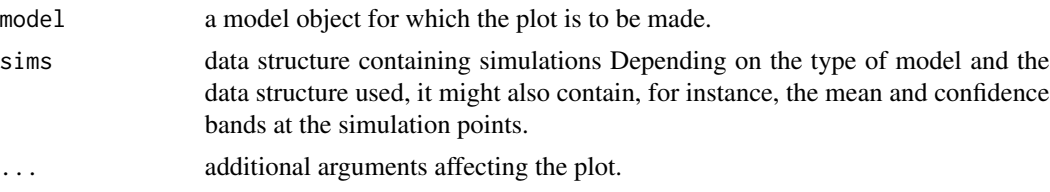

## Value

None.

## See Also

\* [plotSims](#page-34-1) for the simulations plot of a funGp model.

## Examples

```
require(funGp) # a package with a plotSims method implemented
# building the model
set.seed(100)
n.tr <- 25
sIn \le expand.grid(x1 = seq(0,1,length = sqrt(n.tr)), x2 = seq(0,1,length = sqrt(n.tr)))
fIn \leftarrow list(f1 = matrix(runif(n.tr*10), ncol = 10), f2 = matrix(runif(n.tr*22), ncol = 22))
sOut <- fgp_BB3(sIn, fIn, n.tr)
m1 <- fgpm(sIn = sIn, fIn = fIn, sOut = sOut)
# making simulations
n.sm <- 100
sIn.sm \leq as.matrix(expand.grid(x1 = seq(0,1,length = sqrt(n.sm)),
                                 x2 = seq(0, 1, length = sqrt(n, sm)))fIn.sm \le list(f1 = matrix(runif(n.sm*10), ncol = 10), matrix(runif(n.sm*22), ncol = 22))
m1.sims < -simulate(m1, nsim = 10, sIn.sm = sIn.sm, fIn.sm = fIn.sm)
```
<span id="page-37-0"></span># plotting simulations plotSims(m1, m1.sims)

## <span id="page-37-1"></span>plotX *Diagnostic plots for funGp factory output*

## Description

This method provides two plots for assessing the quality of the output delivered by the model selection algorithm in the [fgpm\\_factory](#page-17-1) function. The first one is a calibration plot similar to the one offered for [fgpm](#page-16-1) objects by the [plotLOO](#page-29-1) function. This plot allows to validate the absolute quality of the selected model. The second one displays the performance statistic of all the models successfully evaluated by the model selection algorithm. This provides a notion of the relative quality of the selected model with respect to the other models that can be made using the same data.

## Usage

```
## S4 method for signature 'Xfgpm'
plotX(x_model, calib = TRUE, fitp = TRUE, ...)
```
## Arguments

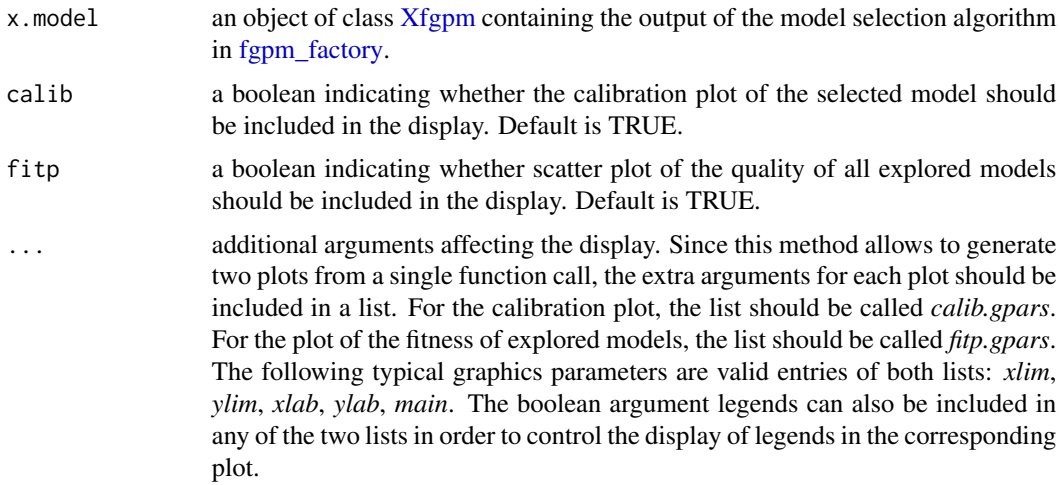

## Value

None.

## Author(s)

José Betancourt, François Bachoc and Thierry Klein

## <span id="page-38-0"></span>plotX-generic 39

## References

Betancourt, J., Bachoc, F., Klein, T., and Gamboa, F. (2020), Technical Report: "Ant Colony Based Model Selection for Functional-Input Gaussian Process Regression. Ref. B3D-WP3.2". *RISCOPE project*. [\[HAL\]](https://hal.archives-ouvertes.fr/hal-02532713)

Betancourt, J., Bachoc, F., and Klein, T. (2020), R Package Manual: "Gaussian Process Regression for Scalar and Functional Inputs with funGp - The in-depth tour". *RISCOPE project*. [\[HAL\]](https://hal.archives-ouvertes.fr/hal-02536624)

## See Also

\* [fgpm\\_factory](#page-17-1) for structural optimization of funGp models;

\* [plotEvol](#page-27-1) for a plot on the evolution of the model selection algorithm in fgpm\_factory.

#### Examples

```
# generating input and output data
set.seed(100)
n.tr < - 2^5sIn \le expand.grid(x1 = seq(0,1,length = n.tr^(1/5)), x2 = seq(0,1,length = n.tr^(1/5)),
                    x3 = \text{seq}(0,1, \text{length} = n.\text{tr}^*(1/5)), x4 = \text{seq}(0,1, \text{length} = n.\text{tr}^*(1/5)),x5 = seq(0, 1, length = n.tr^(1/5)))fIn \leftarrow list(f1 = matrix(runif(n.tr*10), ncol = 10), f2 = matrix(runif(n.tr*22), ncol = 22))
sOut <- fgp_BB7(sIn, fIn, n.tr)
# optimizing the model structure with fgpm_factory (~5 seconds)
xm <- fgpm_factory(sIn = sIn, fIn = fIn, sOut = sOut)
# assessing the quality of the model - absolute and w.r.t. the other explored models
plotX(xm)
# customizing some graphical parameters
plotX(xm, calib.gpars = list(xlim = c(800, 1000), ylim = c(600, 1200)),fitp.gpars = list(main = "Relative quality", legends = FALSE))
```
plotX-generic *Diagnostic plot for quality-enhanced models*

## **Description**

This method provides plots for assessing the quality of regression models whose structure have been somehow optimized for predictability.

#### **Arguments**

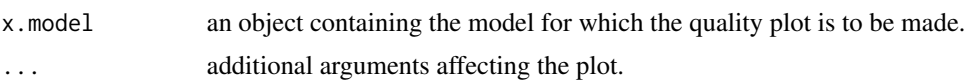

40 predict the set of the set of the set of the set of the set of the set of the set of the set of the set of the set of the set of the set of the set of the set of the set of the set of the set of the set of the set of th

#### Value

None.

## See Also

\* [plotX](#page-37-1) for the diagnostic plot of a quality-enhanced funGp model.

## Examples

require(funGp) # a package with a plotX method implemented

```
# generating input and output data
set.seed(100)
n.tr <- 2^5
sIn <- expand.grid(x1 = seq(0,1,length = n.tr^(1/5)), x2 = seq(0,1,length = n.tr^(1/5)),
                   x3 = seq(0,1, length = n.tr^(1/5)), x4 = seq(0,1, length = n.tr^(1/5)),x5 = seq(0, 1, length = n.tr^(1/5)))fIn \leftarrow list(f1 = matrix(runif(n.tr*10), ncol = 10), f2 = matrix(runif(n.tr*22), ncol = 22))
sOut <- fgp_BB7(sIn, fIn, n.tr)
```
# optimizing the model structure with fgpm\_factory (~5 seconds)  $xm \leq fgpm_factory(sIn = sIn, fin = fin, sOut = sOut)$ 

# assessing the quality of the model - absolute and w.r.t. the other explored models plotX(xm)

<span id="page-39-1"></span>predict *Prediction from a funGp Gaussian process model*

#### Description

This method enables prediction based on a funGp Gaussian process model, at any given set of points. Check [fgpm](#page-10-1) for information on how to create funGp models.

## Usage

```
predict(object, ...)
## S4 method for signature 'fgpm'
predict(object, sIn.pr = NULL, fIn.pr = NULL, detail = "light", ...)
```
## Arguments

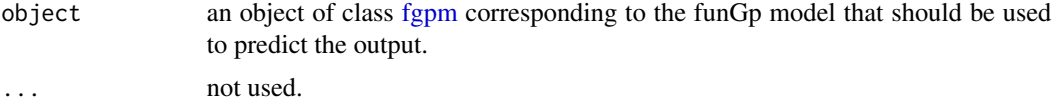

<span id="page-39-0"></span>

#### <span id="page-40-0"></span>predict the contract of the contract of the contract of the contract of the contract of the contract of the contract of the contract of the contract of the contract of the contract of the contract of the contract of the co

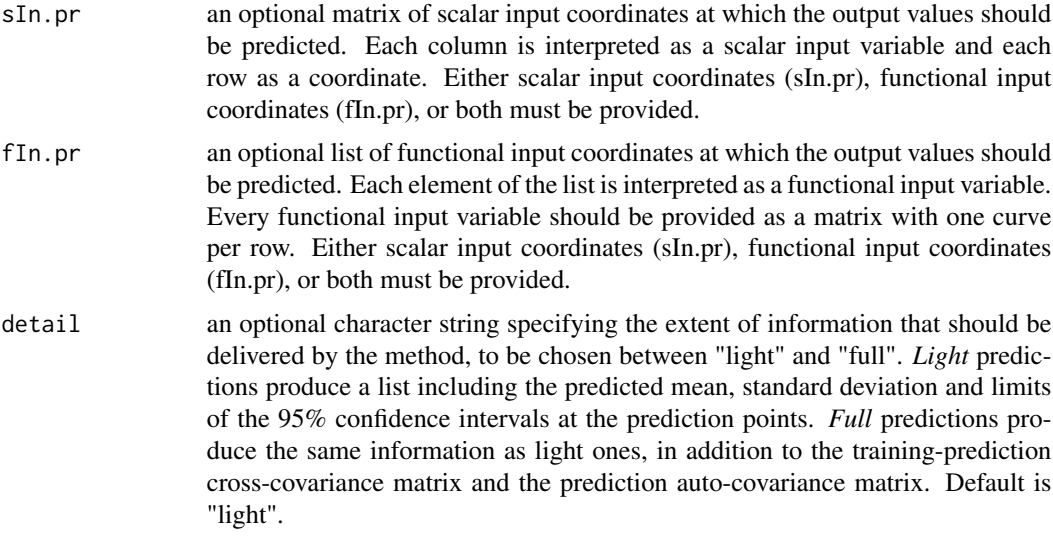

## Value

An object of class "list" containing the data structures linked to predictions. For *light* predictions, the list will include the mean, standard deviation and limits of the 95% confidence intervals at the prediction points. For *full* predictions, it will include the same information, plus the trainingprediction cross-covariance matrix and the prediction auto-covariance matrix.

## Author(s)

José Betancourt, François Bachoc and Thierry Klein

## See Also

- \* [plotPreds](#page-31-1) for the predictions plot of a funGp model;
- \* [simulate](#page-43-1) for simulations based on a funGp model;
- \* [plotSims](#page-34-1) for the simulations plot of a funGp model.

## Examples

```
# light predictions_
# building the model
set.seed(100)
n.tr <- 25
sIn \leq expand.grid(x1 = seq(0,1,length = sqrt(n.tr)), x2 = seq(0,1,length = sqrt(n.tr)))
fIn \text{K} = \text{list}(f_1 = \text{matrix}(\text{runit}_0, \text{tr} \cdot \text{10}), \text{ncol} = 10), f_2 = \text{matrix}(\text{runit}_0, \text{tr} \cdot \text{22}), \text{ncol} = 22)sOut <- fgp_BB3(sIn, fIn, n.tr)
m1 <- fgpm(sIn = sIn, fIn = fIn, sOut = sOut)
# generating input data for prediction
n.pr <- 100
sIn.pr \leq as.matrix(expand.grid(x1 = seq(0,1,length = sqrt(n.pr)),
                                       x2 = seq(0,1, length = sqrt(n.pr))))
```

```
fIn.pr \le list(f1 = matrix(runif(n.pr*10), ncol = 10), matrix(runif(n.pr*22), ncol = 22))
# making predictions
m1.preds <- predict(m1, sIn.pr = sIn.pr, fIn.pr = fIn.pr)
# checking content of the list
summary(m1.preds)
# ~R output:~
# Length Class Mode
# mean 100 -none- numeric
# sd 100 -none- numeric
# lower95 100 -none- numeric
# upper95 100 -none- numeric
# plotting predictions
plotPreds(m1, preds = m1.preds)
# comparison against true output_____________
# building the model
set.seed(100)
n.tr <- 25
sIn \leq expand.grid(x1 = seq(0,1,length = sqrt(n.tr)), x2 = seq(0,1,length = sqrt(n.tr)))
fIn \leftarrow list(f1 = matrix(runif(n.tr*10), ncol = 10), f2 = matrix(runif(n.tr*22), ncol = 22))
sOut <- fgp_BB3(sIn, fIn, n.tr)
m1 <- fgpm(sIn = sIn, fIn = fIn, sOut = sOut)
# making predictions
n.pr <- 100
sIn.pr \leftarrow as.matrix(expand.grid(x1 = seq(0,1, length = sqrt(n.pr)),x2 = seq(0,1, length = sqrt(n.pr))))fIn.pr \le list(f1 = matrix(runif(n.pr*10), ncol = 10), matrix(runif(n.pr*22), ncol = 22))
m1.preds <- predict(m1, sIn.pr = sIn.pr, fIn.pr = fIn.pr)
# generating output data for validation
sOut.pr <- fgp_BB3(sIn.pr, fIn.pr, n.pr)
# plotting predictions along with true output values
plotPreds(m1, m1.preds, sOut.pr)
# full predictions_
# building the model
set.seed(100)
n.tr <- 25
sIn \leq expand.grid(x1 = seq(0,1,length = sqrt(n.tr)), x2 = seq(0,1,length = sqrt(n.tr)))
fIn \text{lt}-\text{list}(\text{f1} = \text{matrix}(\text{runit}(\text{n}.\text{tr}*\text{10}), \text{ncol} = 10), \text{f2} = \text{matrix}(\text{runit}(\text{n}.\text{tr}*\text{22}), \text{ncol} = 22))sOut <- fgp_BB3(sIn, fIn, n.tr)
m1 <- fgpm(sIn = sIn, fIn = fIn, sOut = sOut)
# making full predictions
n.pr <- 100
```
<span id="page-42-0"></span> $s$ how  $43$ 

```
sIn.pr \leq as.matrix(expand.grid(x1 = seq(0,1,length = sqrt(n.pr)),
                              x2 = seq(0, 1, length = sqrt(n, pr))))fIn.pr \leftarrow list(f1 = matrix(runif(n.pr*10), ncol = 10), matrix(runif(n.pr*22), ncol = 22))
m1.preds_f <- predict(m1, sIn.pr = sIn.pr, fIn.pr = fIn.pr, detail = "full")
# checking content of the list
summary(m1.preds_f)
# ~R output:~
# Length Class Mode
# mean 100 -none- numeric
# sd 100 -none- numeric
# K.tp 2500 -none- numeric
# K.pp 10000 -none- numeric
# lower95 100 -none- numeric
# upper95 100 -none- numeric
# plotting predictions
plotPreds(m1, preds = m1.preds)
```
show *Printing methods for the funGp package*

## Description

This set of method enables printing of the main objects defined in the funGp package. That corresponds to [fgpm,](#page-16-1) [fgpKern,](#page-10-2) [fgpProj,](#page-25-1) and [Xfgpm](#page-49-1) objects, representing funGp models, data structures related to the kernel of the model, data structures related to projection of inputs, and structures related to structural optimization of the model, respectively.

## Usage

```
## S4 method for signature 'fgpKern'
show(object)
## S4 method for signature 'fgpProj'
show(object)
## S4 method for signature 'fgpm'
show(object)
## S4 method for signature 'Xfgpm'
show(object)
```
## Arguments

object either a [fgpm,](#page-16-1) [fgpKern,](#page-10-2) [fgpProj,](#page-25-1) or [Xfgpm](#page-49-1) object.

<span id="page-43-0"></span>44 simulate the state of the state of the state of the state of the state of the state of the state of the state of the state of the state of the state of the state of the state of the state of the state of the state of th

## Author(s)

José Betancourt, François Bachoc and Thierry Klein

<span id="page-43-1"></span>simulate *Random sampling from a funGp Gaussian process model*

## Description

This method enables simulation of Gaussian process values at any given set of points based on a pre-built funGp model. Check [fgpm](#page-10-1) for information on how to create funGp models.

## Usage

```
simulate(object, nsim = 1, seed = NULL, ...)## S4 method for signature 'fgpm'
simulate(
 object,
 nsim = 1,
 seed = NULL,
 sIn.sm = NULL,
 fIn.sm = NULL,
 nugget.m = 0,detail = "light",
  ...
)
```
## Arguments

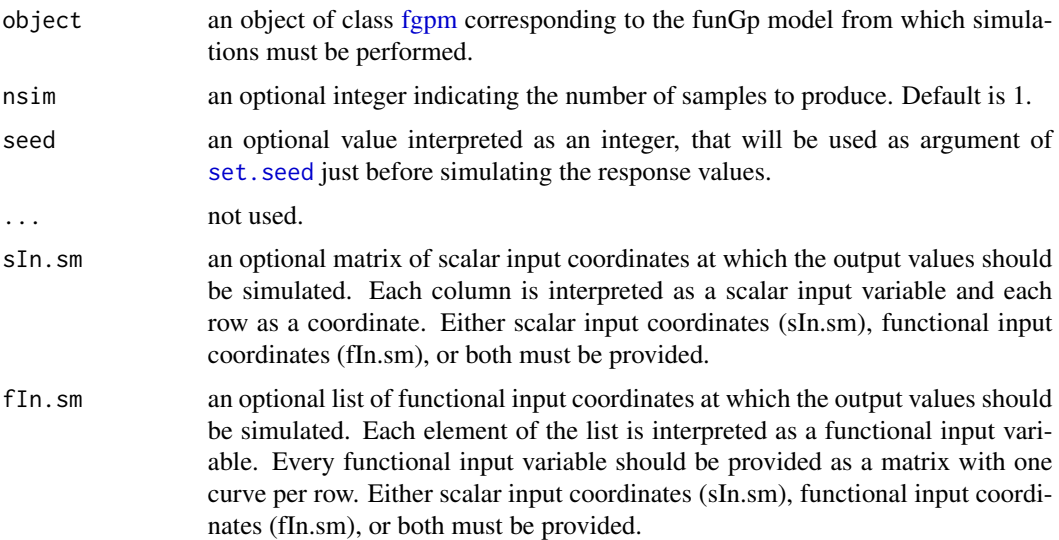

#### <span id="page-44-0"></span>simulate 45

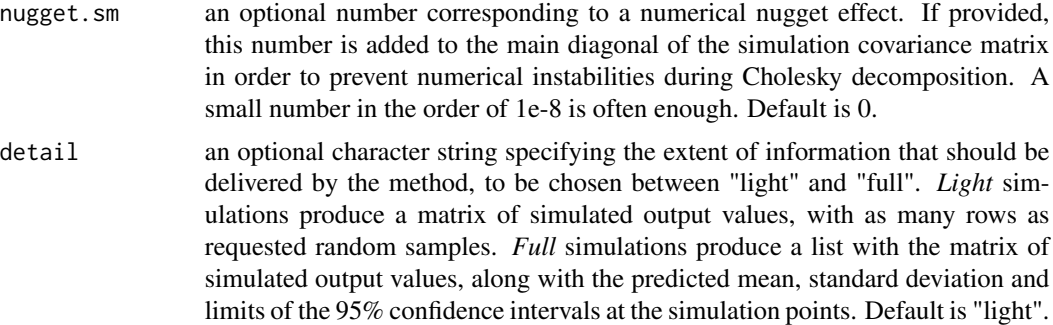

## Value

An object containing the data structures linked to simulations. For *light* simulations, the output will be a matrix with of simulated output values, with as many rows as requested random samples. For *full* simulations, the output will be a list with the matrix of simulated output values, along with the predicted mean, standard deviation and limits of the 95% confidence intervals at the simulation points.

## Author(s)

José Betancourt, François Bachoc and Thierry Klein

## See Also

- \* [plotSims](#page-34-1) for the simulations plot of a funGp model;
- \* [predict](#page-39-1) for predictions based on a funGp model;
- \* [plotPreds](#page-31-1) for the predictions plot of a funGp model.

## Examples

```
# light simulations
# building the model
set.seed(100)
n.tr <- 25
sIn \leq expand.grid(x1 = seq(0,1,length = sqrt(n.tr)), x2 = seq(0,1,length = sqrt(n.tr)))
fIn \text{K} = \text{list}(f_1 = \text{matrix}(\text{runit}_0, \text{tr} \cdot \text{10}), \text{ncol} = 10), f_2 = \text{matrix}(\text{runit}_0, \text{tr} \cdot \text{22}), \text{ncol} = 22)sOut <- fgp_BB3(sIn, fIn, n.tr)
m1 <- fgpm(sIn = sIn, fIn = fIn, sOut = sOut)
# generating input data for simulation
n.sm \leq -100sIn.sm \leq as.matrix(expand.grid(x1 = seq(0,1,length = sqrt(n.sm)),
                                     x2 = seq(0, 1, length = sqrt(n, sm)))fIn.sm \le list(f1 = matrix(runif(n.sm*10), ncol = 10), matrix(runif(n.sm*22), ncol = 22))
# making light simulations
m1.sims_l <- simulate(m1, nsim = 10, sIn.sm = sIn.sm, fIn.sm = fIn.sm)
# plotting light simulations
```

```
plotSims(m1, m1.sims_l)
# full simulations
# building the model
set.seed(100)
n.tr <- 25
sIn \le expand.grid(x1 = seq(0,1,length = sqrt(n.tr)), x2 = seq(0,1,length = sqrt(n.tr)))
fIn \leftarrow list(f1 = matrix(runif(n.tr*10), ncol = 10), f2 = matrix(runif(n.tr*22), ncol = 22))
sOut <- fgp_BB3(sIn, fIn, n.tr)
m1 <- fgpm(sIn = sIn, fIn = fIn, sOut = sOut)
# making full simulations
m1.sims_f <- simulate(m1, nsim = 10, sIn.sm = sIn.sm, fIn.sm = fIn.sm, detail = "full")
# checking content of the list
summary(m1.sims_f)
# ~R output:~
# Length Class Mode
# sims 1000 -none- numeric
# mean 100 -none- numeric
# sd 100 -none- numeric
# lower95 100 -none- numeric
# upper95 100 -none- numeric
# plotting full simulations in full mode
plotSims(m1, m1.sims_f)
# plotting full simulations in light mode
plotSims(m1, m1.sims_f, detail = "light")
```
<span id="page-45-1"></span>update *Easy update of funGp funGp Gaussian process models*

#### Description

This method enables the update of data or hyperparameters of a funGp Gaussian process model. It corresponds to an object of the class [fgpm.](#page-16-1) The method allows addition, subtraction and substitution of data points, as well as substitution and re-estimation of hyperparameters.

## Usage

```
update(object, ...)
## S4 method for signature 'fgpm'
update(
  object,
  sIn.nw = NULL,
```
<span id="page-45-0"></span>

update and the set of the set of the set of the set of the set of the set of the set of the set of the set of the set of the set of the set of the set of the set of the set of the set of the set of the set of the set of th

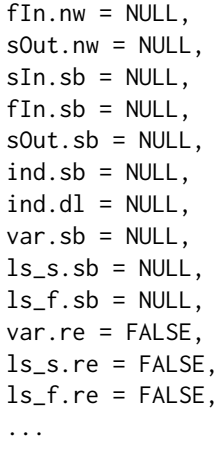

 $\lambda$ 

## Arguments

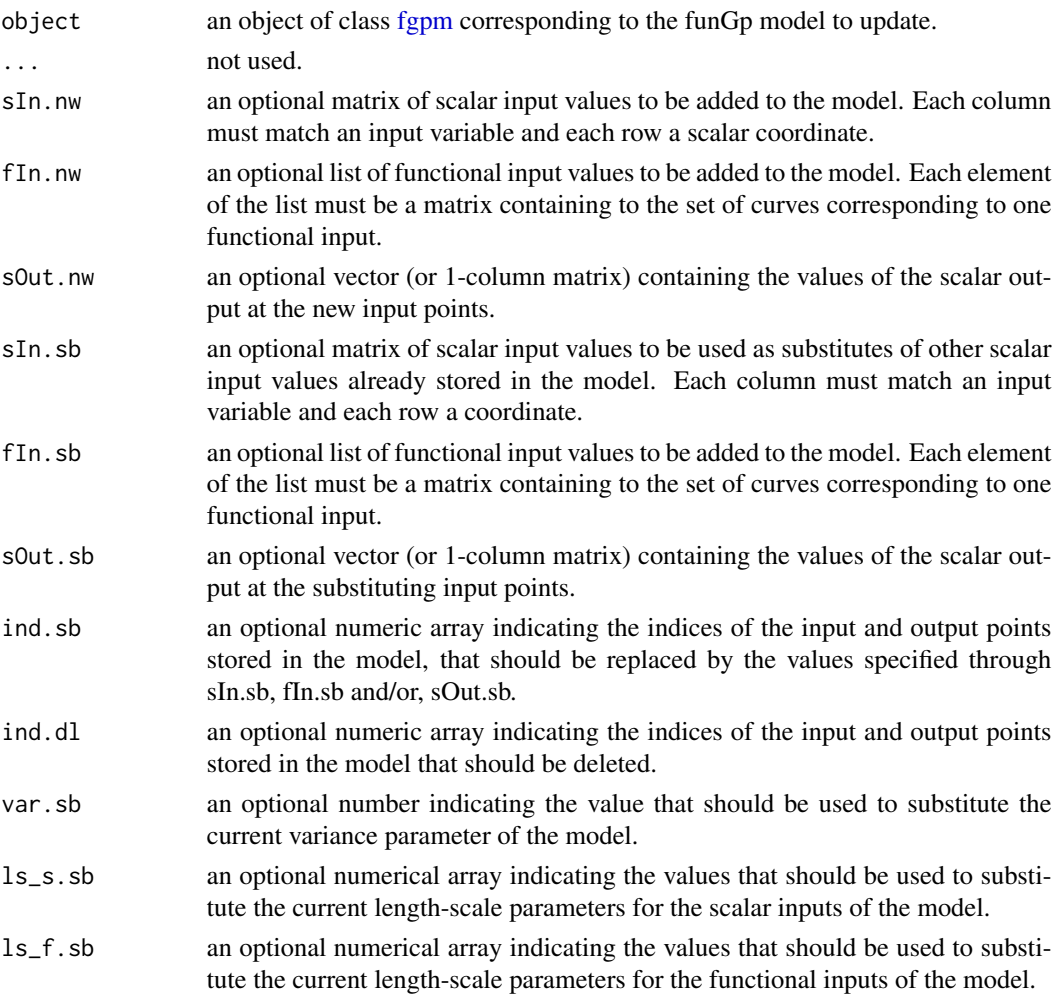

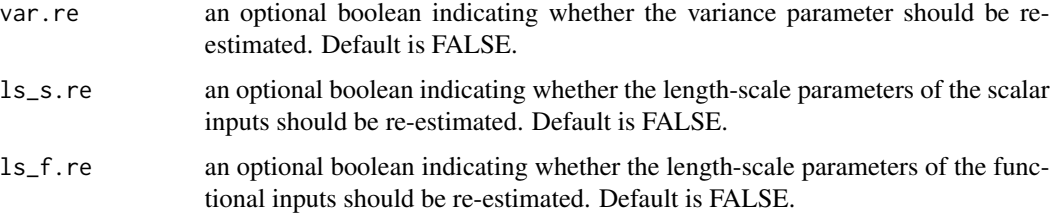

## Details

The arguments listed above enable the completion of the following updating tasks:

- Deletion of data points: ind.dl;
- Addition of data points: sIn.nw, fIn.nw, sOut.nw;
- Substitution of data points: sIn.sb, fIn.sb, sOut.sb, ind.sb;
- Substitution of hyperparameters: var.sb, ls\_s.sb, ls\_f.sb;
- Re-estimation of hyperparameters: var.re, ls\_s.re, ls\_f.re.

All the arguments listed above are optional since any of these tasks can be requested without need to request any of the other tasks. In fact, even most of the arguments can be used even if the other arguments related to the same task are not. For instance, the re-estimation of the variance can be requested via var.re without requiring re-estimation of the scalar or functional length-scale parameters. The only two exceptions are: (i) for data addition, the new output sOut.nw should always be provided and the new input points should correspond to the set of variables already stored in the [fgpm](#page-16-1) object passed for update; and (ii) for data substitution, the argument ind.sb is always mandatory.

## Conflicting task combinations:

- Data points deletion and substitution;
- Substitution and re-estimation of the same hyperparameter.

Note that the parameters of the model will not be updated after modifying the model unless explicitly requested through the var.re, ls\_s.re and ls\_f.re arguments. If, for instance, some points are added to the model without requesting parameters re-estimation, the new data will be included in the training-training and training-prediction covariance matrices, but the hyperparameters will not be updated. This allows to make updates in the data that might help to improve predictions, without the immediate need to perform a training procedure that could be time consuming. At any later time, the user is allowed to request the re-estimation of the hyperparameters, which will make the model be fully up to date.

## Value

An object of class [fgpm](#page-16-1) representing the updated funGp model.

## Author(s)

José Betancourt, François Bachoc and Thierry Klein

#### <span id="page-48-0"></span>update and the set of the set of the set of the set of the set of the set of the set of the set of the set of the set of the set of the set of the set of the set of the set of the set of the set of the set of the set of th

## See Also

- \* [fgpm](#page-10-1) for creation of a funGp model;
- \* [predict](#page-39-1) for predictions based on a funGp model;
- \* [simulate](#page-43-1) for simulations based on a funGp model;

## Examples

```
# deletion and addition of data points_
# building the model
set.seed(100)
n.tr <- 25
sIn \leq expand.grid(x1 = seq(0,1,length = sqrt(n.tr)), x2 = seq(0,1,length = sqrt(n.tr)))
fIn \leftarrow list(f1 = matrix(runif(n.tr*10), ncol = 10), f2 = matrix(runif(n.tr*22), ncol = 22))
sOut <- fgp_BB3(sIn, fIn, n.tr)
m1 <- fgpm(sIn = sIn, fIn = fIn, sOut = sOut)
# deleting two points
ind.dl \leq sample(1:m1@n.tot, 2)
m1up < - update(m1, ind.dl = ind.dl)
# adding five points
n.nw < -5sIn.nw \leq matrix(runif(n.nw \star m1@ds), nrow = n.nw)
fIn.nw \le list(f1 = matrix(runif(n.nw*10), ncol = 10), f2 = matrix(runif(n.nw*22), ncol = 22))
sOut.nw <- fgp_BB3(sIn.nw, fIn.nw, n.nw)
m1up \leq update(m1, sIn.nw = sIn.nw, fIn.nw = fIn.nw, sOut.nw = sOut.nw)
# substitution of data points_
# building the model
set.seed(100)
n.tr <- 25
sIn \leq expand.grid(x1 = seq(0,1,length = sqrt(n.tr)), x2 = seq(0,1,length = sqrt(n.tr)))
fIn \leftarrow list(f1 = matrix(runif(n.tr*10), ncol = 10), f2 = matrix(runif(n.tr*22), ncol = 22))
sOut <- fgp_BB3(sIn, fIn, n.tr)
m1 <- fgpm(sIn = sIn, fIn = fIn, sOut = sOut)
# generating substituting input data for updating
n.sb <-2sIn.sb \leq matrix(runif(n.sb \star m1@ds), nrow = n.sb)
fIn.sb <- list(f1 = matrix(runif(n.sb*10), ncol = 10), f2 = matrix(runif(n.sb*22), ncol = 22))
# generating substituting output data for updating
sOut.sb <- fgp_BB3(sIn.sb, fIn.sb, n.sb)
# generating indices for substitution
ind.sb \leq sample(1:(m1@n.tot), n.sb)
# updating all, the scalar inputs, functional inputs and the output
mlup \le - update(m1, sIn.sb = sIn.sb, fIn.sb = fIn.sb, sOut.sb = sOut.sb, ind.sb = ind.sb)
```

```
# updating only some of the data structures
m1up1 \le- update(m1, sIn.sb = sIn.sb, ind.sb = ind.sb) # only the scalar inputs
mlup2 < - update(m1, sOut.sb = sOut.sb, ind.sb = ind.sb) # only the output
m1up3 <- update(m1, sIn.sb = sIn.sb, sOut.sb = sOut.sb, ind.sb = ind.sb) # the scalar inputs
                                                                           # and the output
# substitution of hyperparameters_
# building the model
set.seed(100)
n.tr <- 25
sIn \le expand.grid(x1 = seq(0,1,length = sqrt(n.tr)), x2 = seq(0,1,length = sqrt(n.tr)))
fIn \text{K} list(f1 = matrix(runif(n.tr*10), ncol = 10), f2 = matrix(runif(n.tr*22), ncol = 22))
sOut <- fgp_BB3(sIn, fIn, n.tr)
m1 <- fgpm(sIn = sIn, fIn = fIn, sOut = sOut)
# defining hyperparameters for substitution
var.sb <-3ls<sub>-</sub>s.sb <- c(2.44, 1.15)
ls_f.sb \leftarrow c(5.83, 4.12)# updating the model
m1up \leftarrow update(m1, var.sh = var.sh, ls_s.sh = ls_s.sh, ls_f.sh = ls_f.sh)# re-estimation of hyperparameters_________________
# building the model
set.seed(100)
n.tr <- 25
sIn \le expand.grid(x1 = seq(0,1,length = sqrt(n.tr)), x2 = seq(0,1,length = sqrt(n.tr)))
fIn \leftarrow list(f1 = matrix(runif(n.tr*10), ncol = 10), f2 = matrix(runif(n.tr*22), ncol = 22))
sOut <- fgp_BB3(sIn, fIn, n.tr)
m1 <- fgpm(sIn = sIn, fIn = fIn, sOut = sOut)
# re-estimating the hyperparameters
mlup <- update(m1, var.re = TRUE) # only the variance
m1up <- update(m1, ls_s.re = TRUE) # only the scalar length-scale parameters
m1up <- update(m1, ls_s.re = TRUE, ls_f.re = TRUE) # all length-scale parameters
m1up <- update(m1, var.re = TRUE, ls_s.re = TRUE, ls_f.re = TRUE) # all hyperparameters
```
<span id="page-49-1"></span>Xfgpm-class *S4 class for funGp model selection data structures*

#### Description

This is the formal representation of the assembly of data structures delivered by the model selection routines in the [funGp package.](#page-2-1) Gaussian process models are useful statistical tools in the modeling of complex input-output relationships. An Xfgpm object contains the trace of an optimization process, conducted to build Gaussian process models of outstanding performance.

<span id="page-49-0"></span>

#### <span id="page-50-0"></span>Xfgpm-class 51

## • Main methods

[fgpm\\_factory:](#page-17-1) structural optimization of funGp models

#### • Plotters

[plotX:](#page-37-1) diagnostic plots for a fgpm\_factory optimization and the selected model [plotEvol:](#page-27-1) plot of the evolution of the model selection algorithm in funGp

#### Slots

factoryCall Object of class ["factoryCall"](#page-9-1). User call reminder.

- model Object of class ["fgpm"](#page-16-1). Model selected by the heuristic structural optimization algorithm.
- stat Object of class "character". Performance measure optimized to select the model. To be set from "Q2loocv", "Q2hout".
- fitness Object of class "numeric". Value of the performance measure for the selected model.
- structure Object of class "data.frame". Structural configuration of the selected model.
- log.success Object of class ["antsLog"](#page-3-1). Record of models successfully evaluated during the structural optimization. It contains the structural configuration both in data.frame and ["modelCall"](#page-26-1) format, along with the fitness of each model. The models are sorted by fitness, starting with the best model in the first position.
- log.crashes Object of class ["antsLog"](#page-3-1). Record of models crashed during the structural optimization. It contains the structural configuration of each model, both in data.frame and ["modelCall"](#page-26-1) format.
- n.solspace Object of class "numeric". Number of possible structural configurations for the optimization instance resolved.
- n.explored Object of class "numeric". Number of structural configurations successfully evaluated by the algorithm.
- details Object of class "list". Further information about the parameters of the ant colony optimization algorithm and the evolution of the fitness along the iterations.

#### Useful material

• Manual [Gaussian Process Regression for Scalar and Functional Inputs with funGp - The in](https://hal.archives-ouvertes.fr/hal-02536624)[depth tour](https://hal.archives-ouvertes.fr/hal-02536624)

## Author(s)

José Betancourt, François Bachoc and Thierry Klein

# <span id="page-51-0"></span>Index

all main functions, plotters and getters, *[6](#page-5-0)* antsLog, *[51](#page-50-0)* antsLog-class, [4](#page-3-0) black-boxes, [4](#page-3-0) decay, *[3](#page-2-0)*, [6,](#page-5-0) *[7,](#page-6-0) [8](#page-7-0)*, *[10](#page-9-0)* decay2probs, *[3](#page-2-0)*, [8](#page-7-0) factoryCall, *[51](#page-50-0)* factoryCall-class, [10](#page-9-0) fgpKern, *[18](#page-17-0)*, *[43](#page-42-0)* fgpKern-class, [11](#page-10-0) fgpm, *[3](#page-2-0)*, *[10](#page-9-0)*, [11,](#page-10-0) *[14](#page-13-0)*, *[17,](#page-16-0) [18](#page-17-0)*, *[20](#page-19-0)*, *[22](#page-21-0)*, *[27](#page-26-0)*, *[30–](#page-29-0)[33](#page-32-0)*, *[35,](#page-34-0) [36](#page-35-0)*, *[38](#page-37-0)*, *[40](#page-39-0)*, *[43,](#page-42-0) [44](#page-43-0)*, *[46–](#page-45-0)[49](#page-48-0)*, *[51](#page-50-0)* fgpm-class, [17](#page-16-0) fgpm\_factory, *[3](#page-2-0)*, *[6](#page-5-0)[–10](#page-9-0)*, *[14](#page-13-0)*, [18,](#page-17-0) *[26–](#page-25-0)[29](#page-28-0)*, *[38,](#page-37-0) [39](#page-38-0)*, *[51](#page-50-0)* fgpProj, *[18](#page-17-0)*, *[43](#page-42-0)* fgpProj-class, [26](#page-25-0) format4pred, [26](#page-25-0) funGp package, *[11](#page-10-0)*, *[17](#page-16-0)*, *[26](#page-25-0)*, *[50](#page-49-0)* funGp-package, [3](#page-2-0)

makeCluster, *[14](#page-13-0)*, *[22](#page-21-0)* modelCall, *[4](#page-3-0)*, *[17](#page-16-0)*, *[26,](#page-25-0) [27](#page-26-0)*, *[51](#page-50-0)* modelCall-class, [27](#page-26-0)

## optim, *[14](#page-13-0)*

parallel package, *[14](#page-13-0)*, *[22](#page-21-0)* plotEvol, *[3](#page-2-0)*, *[23](#page-22-0)*, [28,](#page-27-0) *[30](#page-29-0)*, *[39](#page-38-0)*, *[51](#page-50-0)* plotEvol,Xfgpm-method *(*plotEvol*)*, [28](#page-27-0) plotEvol-generic, [29](#page-28-0) plotLOO, *[3](#page-2-0)*, *[14](#page-13-0)*, *[17](#page-16-0)*, [30,](#page-29-0) *[31](#page-30-0)*, *[33](#page-32-0)*, *[36](#page-35-0)*, *[38](#page-37-0)* plotLOO,fgpm-method *(*plotLOO*)*, [30](#page-29-0) plotLOO-generic, [31](#page-30-0) plotPreds, *[3](#page-2-0)*, *[17](#page-16-0)*, *[31](#page-30-0)*, [32,](#page-31-0) *[34](#page-33-0)*, *[36](#page-35-0)*, *[41](#page-40-0)*, *[45](#page-44-0)* plotPreds,fgpm-method *(*plotPreds*)*, [32](#page-31-0) plotPreds-generic, [34](#page-33-0)

plotSims, *[3](#page-2-0)*, *[17](#page-16-0)*, *[31](#page-30-0)*, *[33](#page-32-0)*, [35,](#page-34-0) *[37](#page-36-0)*, *[41](#page-40-0)*, *[45](#page-44-0)* plotSims,fgpm-method *(*plotSims*)*, [35](#page-34-0) plotSims-generic, [37](#page-36-0) plotX, *[3](#page-2-0)*, *[23](#page-22-0)*, *[29](#page-28-0)*, [38,](#page-37-0) *[40](#page-39-0)*, *[51](#page-50-0)* plotX,Xfgpm-method *(*plotX*)*, [38](#page-37-0) plotX-generic, [39](#page-38-0) predict, *[3](#page-2-0)*, *[14](#page-13-0)*, *[17](#page-16-0)*, *[23](#page-22-0)*, *[27](#page-26-0)*, *[32](#page-31-0)*, *[36](#page-35-0)*, [40,](#page-39-0) *[45](#page-44-0)*, *[49](#page-48-0)* predict,fgpm-method *(*predict*)*, [40](#page-39-0)

set.seed, *[44](#page-43-0)* show, [43](#page-42-0) show,fgpKern-method *(*show*)*, [43](#page-42-0) show,fgpm-method *(*show*)*, [43](#page-42-0) show,fgpProj-method *(*show*)*, [43](#page-42-0) show,Xfgpm-method *(*show*)*, [43](#page-42-0) simulate, *[3](#page-2-0)*, *[14](#page-13-0)*, *[17](#page-16-0)*, *[23](#page-22-0)*, *[33](#page-32-0)*, *[35](#page-34-0)*, *[41](#page-40-0)*, [44,](#page-43-0) *[49](#page-48-0)* simulate,fgpm-method *(*simulate*)*, [44](#page-43-0)

update, *[3](#page-2-0)*, *[14](#page-13-0)*, *[17](#page-16-0)*, *[23](#page-22-0)*, [46](#page-45-0) update,fgpm-method *(*update*)*, [46](#page-45-0)

Xfgpm, *[22](#page-21-0)*, *[28](#page-27-0)*, *[38](#page-37-0)*, *[43](#page-42-0)* Xfgpm-class, [50](#page-49-0)